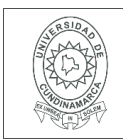

#### **MACROPROCESO DE APOYO CÓDIGO: AAAr113 PROCESO GESTIÓN APOYO ACADÉMICO VERSIÓN: 3 DESCRIPCIÓN, AUTORIZACIÓN Y LICENCIA DEL REPOSITORIO INSTITUCIONAL VIGENCIA: 2017-11-16 PAGINA: 1 de 6**

26.

**FECHA** viernes, 18 de mayo de 2018

Señores **UNIVERSIDAD DE CUNDINAMARCA BIBLIOTECA SOACHA** 

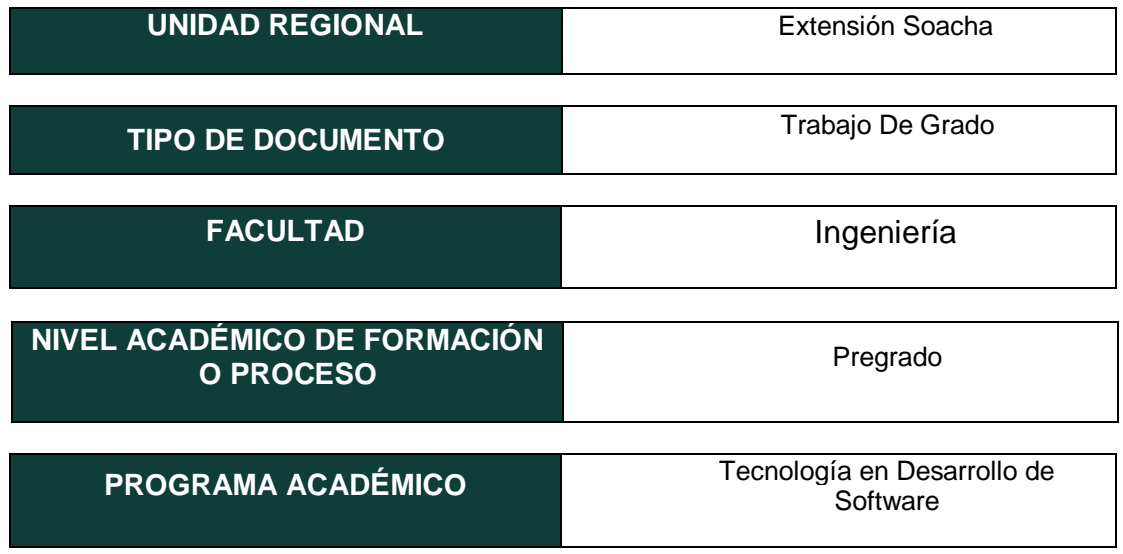

El Autor(Es):

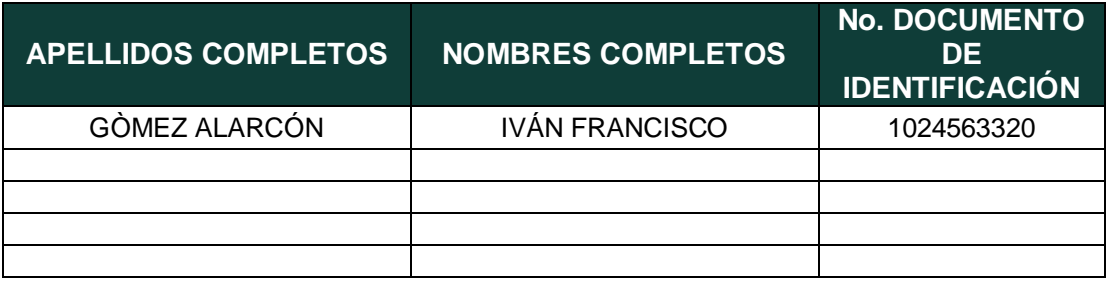

Diagonal 18 No. 20-29 Fusagasugá – Cundinamarca Teléfono (091) 8281483 Línea Gratuita 018000976000 www.ucundinamarca.edu.co E-mail: info@ucundinamarca.edu.co NIT: 890.680.062-2

> *Documento controlado por el Sistema de Gestión de la Calidad Asegúrese que corresponde a la última versión consultando el Portal Institucional*

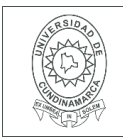

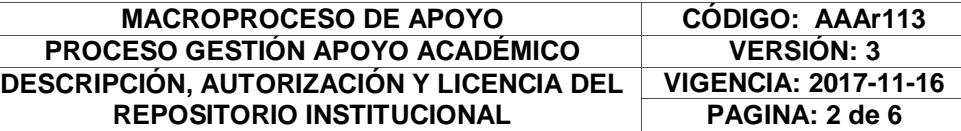

#### Director(Es) y/o Asesor(Es) del documento:

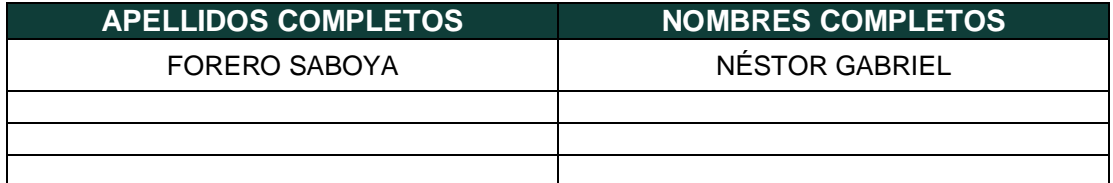

### **TÍTULO DEL DOCUMENTO**

PORTAL PARA DIFUSIÓN DE LOS SITIOS TURÍSTICOS EN LA PROVINCIA DE SOACHA - SIBATÉ SOBRE PLATAFORMA WINDOWS 10 Y DISPOSITIVOS MÓVILES.

### **SUBTÍTULO**

**(Aplica solo para Tesis, Artículos Científicos, Disertaciones, Objetos Virtuales de Aprendizaje)**

### **TRABAJO PARA OPTAR AL TÍTULO DE:**

Aplica para Tesis/Trabajo de Grado/Pasantía

Tecnólogo en Desarrollo de Software

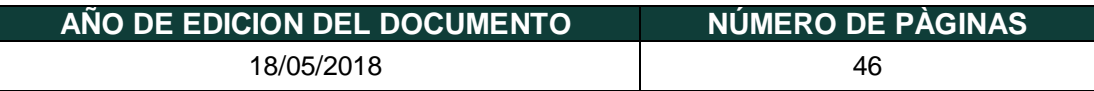

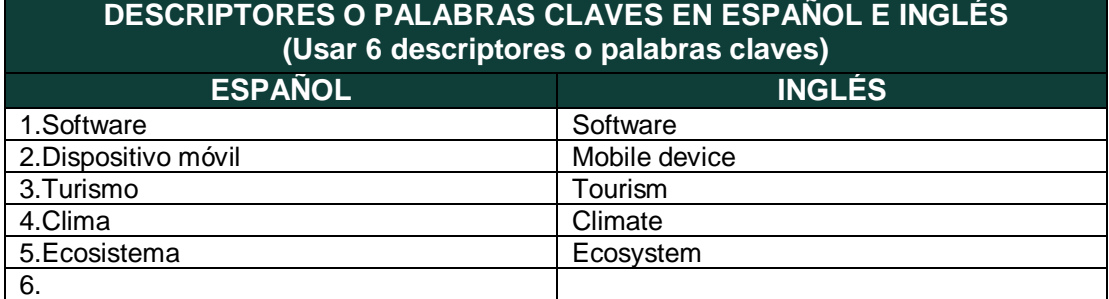

Diagonal 18 No. 20-29 Fusagasugá – Cundinamarca Teléfono (091) 8281483 Línea Gratuita 018000976000 www.ucundinamarca.edu.co E-mail: info@ucundinamarca.edu.co NIT: 890.680.062-2

> *Documento controlado por el Sistema de Gestión de la Calidad Asegúrese que corresponde a la última versión consultando el Portal Institucional*

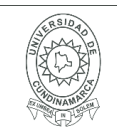

### **RESUMEN DEL CONTENIDO EN ESPAÑOL E INGLÉS**

(Máximo 250 palabras – 1530 caracteres, aplica para resumen en español):

RESUMEN: Integrar la población del municipio Soacha y externos para la posible conservación y recuperación de los espacios ecoturísticos ubicados en las diferentes zonas aledañas. Ha sido una difícil tarea ya que muchos de los habitantes del municipio prefieren no optar por una solución o al menos apoyar una propuesta, utilizando la tecnología de dispositivos como celulares y equipos de cómputo se desarrollará un portal web que permita el registro de datos y contenido multimedia dando información clara de los diferentes espacios ya que los autores de estas publicaciones serán los mismos usuarios que hayan visitado o investigado acerca de ellos.

ABSTRACT: Integrate the population of Soacha and external municipalities for the possible conservation and recovery of ecotourism spaces located in the different surrounding areas. It has been a difficult task since many of the inhabitants of the municipality prefer not to opt for a solution or at least support a proposal, using the technology of devices such as cell phones and computer equipment will develop a web portal that allows the registration of data and content multimedia giving clear information of the different spaces since the authors of these publications will be the same users who have visited or researched about them.

### **AUTORIZACION DE PUBLICACIÒN**

Por medio del presente escrito autorizo (Autorizamos) a la Universidad de Cundinamarca para que, en desarrollo de la presente licencia de uso parcial, pueda ejercer sobre mí (nuestra) obra las atribuciones que se indican a continuación, teniendo en cuenta que, en cualquier caso, la finalidad perseguida será facilitar, difundir y promover el aprendizaje, la enseñanza y la investigación.

En consecuencia, las atribuciones de usos temporales y parciales que por virtud de la presente licencia se autoriza a la Universidad de Cundinamarca, a los usuarios de la Biblioteca de la Universidad; así como a los usuarios de las redes, bases de datos y demás sitios web con los que la Universidad tenga perfeccionado una alianza, son: Marque con una "X":

> Diagonal 18 No. 20-29 Fusagasugá – Cundinamarca Teléfono (091) 8281483 Línea Gratuita 018000976000 www.ucundinamarca.edu.co E-mail: info@ucundinamarca.edu.co NIT: 890.680.062-2

> > *Documento controlado por el Sistema de Gestión de la Calidad Asegúrese que corresponde a la última versión consultando el Portal Institucional*

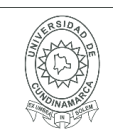

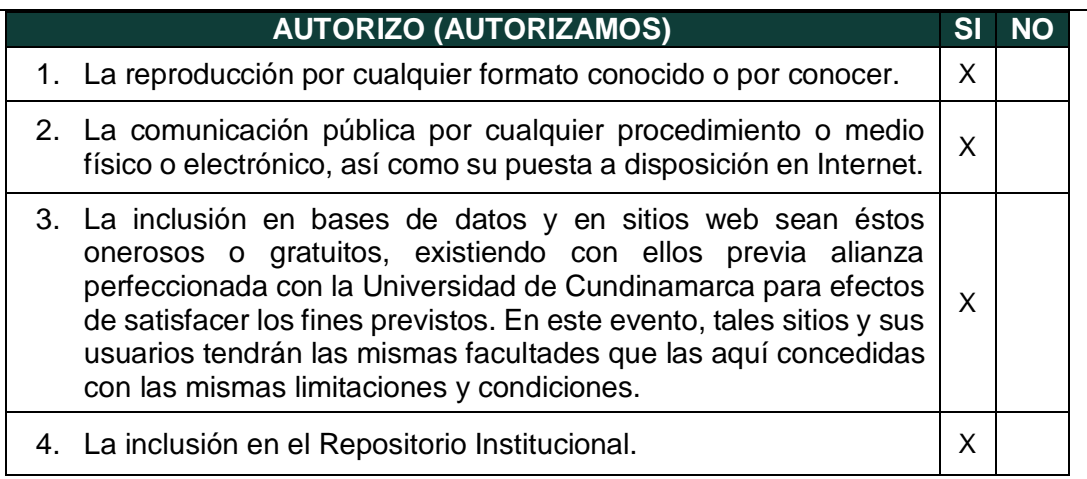

De acuerdo con la naturaleza del uso concedido, la presente licencia parcial se otorga a título gratuito por el máximo tiempo legal colombiano, con el propósito de que en dicho lapso mi (nuestra) obra sea explotada en las condiciones aquí estipuladas y para los fines indicados, respetando siempre la titularidad de los derechos patrimoniales y morales correspondientes, de acuerdo con los usos honrados, de manera proporcional y justificada a la finalidad perseguida, sin ánimo de lucro ni de comercialización.

Para el caso de las Tesis, Trabajo de Grado o Pasantía, de manera complementaria, garantizo(garantizamos) en mi(nuestra) calidad de estudiante(s) y por ende autor(es) exclusivo(s), que la Tesis, Trabajo de Grado o Pasantía en cuestión, es producto de mi(nuestra) plena autoría, de mi(nuestro) esfuerzo personal intelectual, como consecuencia de mi(nuestra) creación original particular y, por tanto, soy(somos) el(los) único(s) titular(es) de la misma. Además, aseguro (aseguramos) que no contiene citas, ni transcripciones de otras obras protegidas, por fuera de los límites autorizados por la ley, según los usos honrados, y en proporción a los fines previstos; ni tampoco contempla declaraciones difamatorias contra terceros; respetando el derecho a la imagen, intimidad, buen nombre y demás derechos constitucionales. Adicionalmente, manifiesto (manifestamos) que no se incluyeron expresiones contrarias al orden público ni a las buenas costumbres. En consecuencia, la responsabilidad directa en la elaboración, presentación, investigación y, en general, contenidos de la Tesis o Trabajo de Grado es de mí (nuestra) competencia exclusiva, eximiendo de toda responsabilidad a la Universidad de Cundinamarca por tales aspectos.

Sin perjuicio de los usos y atribuciones otorgadas en virtud de este documento, continuaré (continuaremos) conservando los correspondientes derechos patrimoniales sin modificación o restricción alguna, puesto que, de acuerdo con la legislación colombiana aplicable, el presente es un acuerdo jurídico que en ningún

> Diagonal 18 No. 20-29 Fusagasugá – Cundinamarca Teléfono (091) 8281483 Línea Gratuita 018000976000 www.ucundinamarca.edu.co E-mail: info@ucundinamarca.edu.co NIT: 890.680.062-2

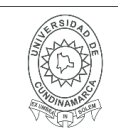

caso conlleva la enajenación de los derechos patrimoniales derivados del régimen del Derecho de Autor.

De conformidad con lo establecido en el artículo 30 de la Ley 23 de 1982 y el artículo 11 de la Decisión Andina 351 de 1993, *"Los derechos morales sobre el trabajo son propiedad de los autores"*, los cuales son irrenunciables, imprescriptibles, inembargables e inalienables. En consecuencia, la Universidad de Cundinamarca está en la obligación de RESPETARLOS Y HACERLOS RESPETAR, para lo cual tomará las medidas correspondientes para garantizar su observancia.

**NOTA:** (Para Tesis, Trabajo de Grado o Pasantía):

# **Información Confidencial:**

Esta Tesis, Trabajo de Grado o Pasantía, contiene información privilegiada, estratégica, secreta, confidencial y demás similar, o hace parte de la investigación que se adelanta y cuyos resultados finales no se han publicado. **SI** \_\_\_ **NO** \_X\_.

En caso afirmativo expresamente indicaré (indicaremos), en carta adjunta tal situación con el fin de que se mantenga la restricción de acceso.

### **LICENCIA DE PUBLICACIÒN**

Como titular(es) del derecho de autor, confiero(erimos) a la Universidad de Cundinamarca una licencia no exclusiva, limitada y gratuita sobre la obra que se integrará en el Repositorio Institucional, que se ajusta a las siguientes características:

a) Estará vigente a partir de la fecha de inclusión en el repositorio, por un plazo de 5 años, que serán prorrogables indefinidamente por el tiempo que dure el derecho patrimonial del autor. El autor podrá dar por terminada la licencia solicitándolo a la Universidad por escrito. (Para el caso de los Recursos Educativos Digitales, la Licencia de Publicación será permanente).

b) Autoriza a la Universidad de Cundinamarca a publicar la obra en formato y/o soporte digital, conociendo que, dado que se publica en Internet, por este hecho circula con un alcance mundial.

c) Los titulares aceptan que la autorización se hace a título gratuito, por lo tanto, renuncian a recibir beneficio alguno por la publicación, distribución, comunicación pública y cualquier otro uso que se haga en los términos de la presente licencia y de la licencia de uso con que se publica.

> Diagonal 18 No. 20-29 Fusagasugá – Cundinamarca Teléfono (091) 8281483 Línea Gratuita 018000976000 www.ucundinamarca.edu.co E-mail: info@ucundinamarca.edu.co NIT: 890.680.062-2

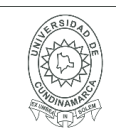

d) El(Los) Autor(es), garantizo(amos) que el documento en cuestión, es producto de mi(nuestra) plena autoría, de mi(nuestro) esfuerzo personal intelectual, como consecuencia de mi (nuestra) creación original particular y, por tanto, soy(somos) el(los) único(s) titular(es) de la misma. Además, aseguro(aseguramos) que no contiene citas, ni transcripciones de otras obras protegidas, por fuera de los límites autorizados por la ley, según los usos honrados, y en proporción a los fines previstos; ni tampoco contempla declaraciones difamatorias contra terceros; respetando el derecho a la imagen, intimidad, buen nombre y demás derechos constitucionales. Adicionalmente, manifiesto (manifestamos) que no se incluyeron expresiones contrarias al orden público ni a las buenas costumbres. En consecuencia, la responsabilidad directa en la elaboración, presentación, investigación y, en general, contenidos es de mí (nuestro) competencia exclusiva, eximiendo de toda responsabilidad a la Universidad de Cundinamarca por tales aspectos.

e) En todo caso la Universidad de Cundinamarca se compromete a indicar siempre la autoría incluyendo el nombre del autor y la fecha de publicación.

f) Los titulares autorizan a la Universidad para incluir la obra en los índices y buscadores que estimen necesarios para promover su difusión.

g) Los titulares aceptan que la Universidad de Cundinamarca pueda convertir el documento a cualquier medio o formato para propósitos de preservación digital.

h) Los titulares autorizan que la obra sea puesta a disposición del público en los términos autorizados en los literales anteriores bajo los límites definidos por la universidad en el "Manual del Repositorio Institucional AAAM003"

i) Para el caso de los Recursos Educativos Digitales producidos por la Oficina de Educación Virtual, sus contenidos de publicación se rigen bajo la Licencia Creative Commons: Atribución- No comercial- Compartir Igual.

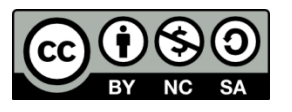

j) Para el caso de los Artículos Científicos y Revistas, sus contenidos se rigen bajo la Licencia Creative Commons Atribución- No comercial- Sin derivar.

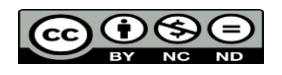

**Nota:** 

Si el documento se basa en un trabajo que ha sido patrocinado o apoyado por una entidad, con excepción de Universidad de Cundinamarca, los autores garantizan que se ha cumplido con los derechos y obligaciones requeridos por el respectivo

> Diagonal 18 No. 20-29 Fusagasugá – Cundinamarca Teléfono (091) 8281483 Línea Gratuita 018000976000 www.ucundinamarca.edu.co E-mail: info@ucundinamarca.edu.co NIT: 890.680.062-2

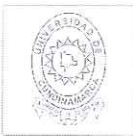

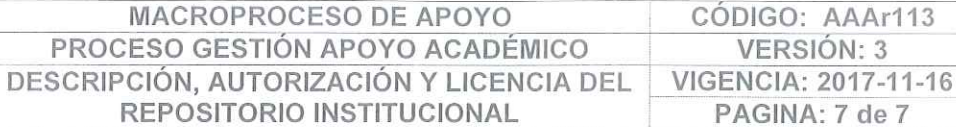

AAAr113

#### contrato o acuerdo.

La obra que se integrará en el Repositorio Institucional, está en el(los) siguiente(s) archivo(s).

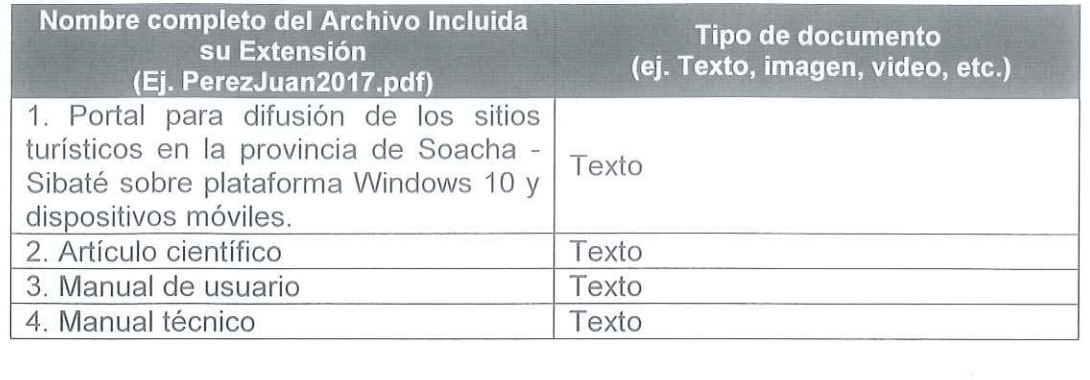

En constancia de lo anterior, Firmo (amos) el presente documento:

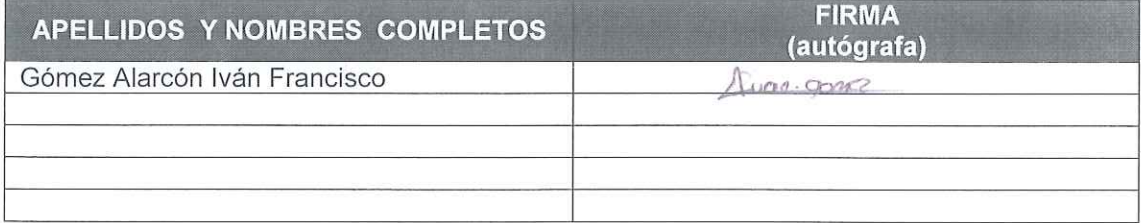

12.1.50

Diagonal 18 No. 20-29 Fusagasugá - Cundinamarca Teléfono (091) 8281483 Línea Gratuita 018000976000 www.ucundinamarca.edu.co E-mail: info@ucundinamarca.edu.co NIT: 890.680.062-2

### PROYECTO FINAL

# PORTAL PARA DIFUSIÓN DE LOS SITIOS TURÍSTICOS EN LA PROVINCIA DE SOACHA - SIBATÉ SOBRE PLATAFORMA WINDOWS 10 Y DISPOSITIVOS MÓVILES.

IVAN FRANCISCO GOMEZ ALARCON

# UNIVERSIDAD DE CUNDINAMARCA

# FACULTAD DE INGENIERÍA

# TECNOLOGIA EN DESARROLLO DE SOFTWARE

SOACHA 2018

# PORTAL PARA DIFUSIÓN DE LOS SITIOS TURÍSTICOS EN LA PROVINCIA DE SOACHA - SIBATÉ SOBRE PLATAFORMA WINDOWS 10 Y DISPOSITIVOS MÓVILES.

IVAN FRANCISCO GOMEZ ALARCON

DIRECTOR DE PROYECTO ING. NESTOR GABRIEL FORERO

# UNIVERSIDAD DE CUNDINAMARCA

# FACULTAD DE INGENIERÍA

# TECNOLOGIA EN DESARROLLO DE SOFTWARE

**SOACHA** 2018

# **TABLA DE CONTENIDOS**

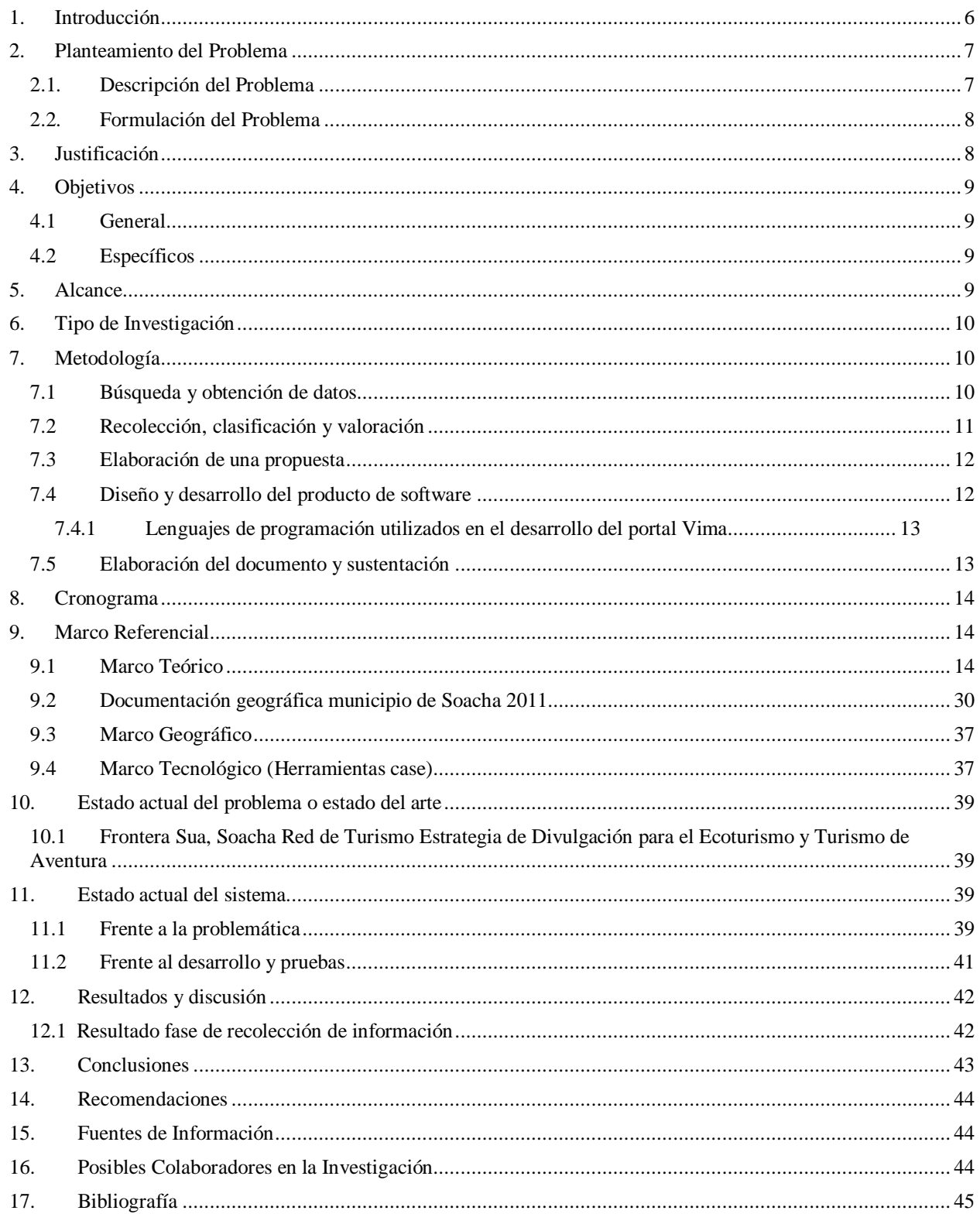

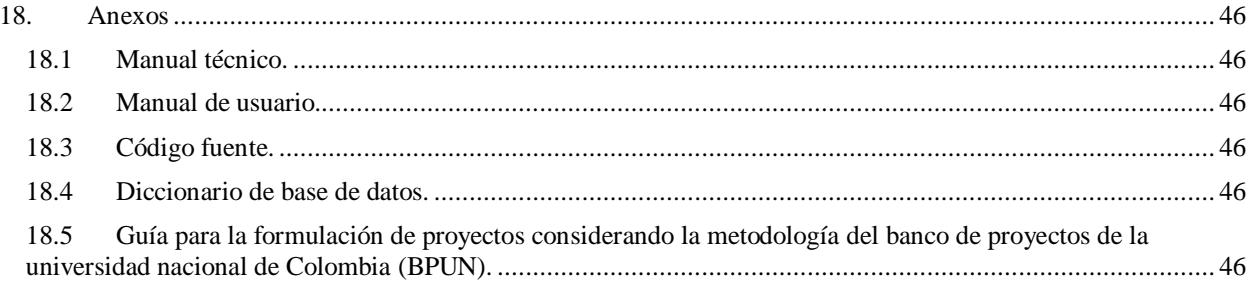

# **TABLA DE FIGURAS**

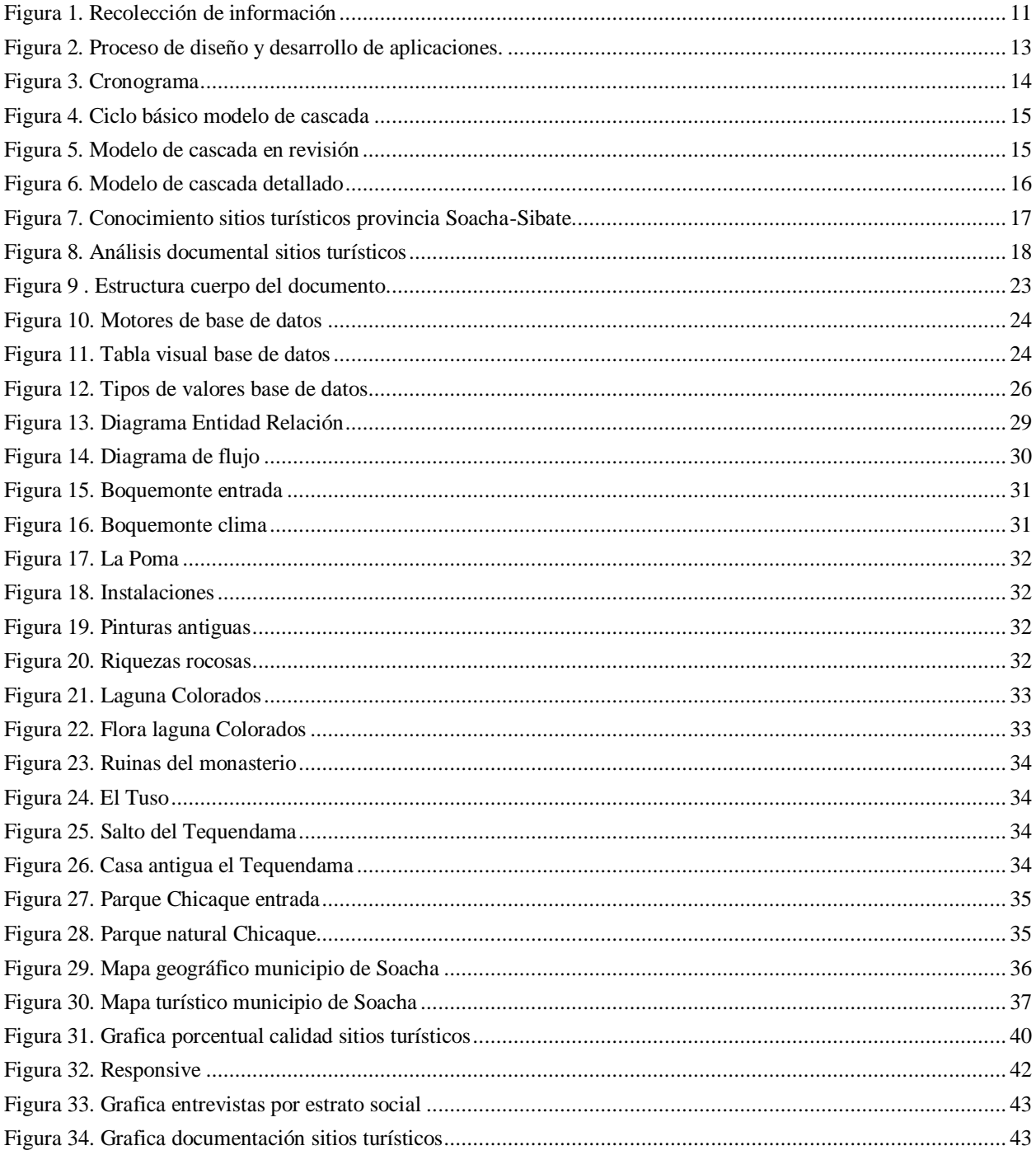

### **RESUMEN**

Integrar la población del municipio Soacha y externos para la posible conservación y recuperación de los espacios ecoturísticos ubicados en las diferentes zonas aledañas. Ha sido una difícil tarea ya que muchos de los habitantes del municipio prefieren no optar por una solución o al menos apoyar una propuesta, utilizando la tecnología de dispositivos como celulares y equipos de cómputo se desarrollará un portal web que permita el registro de datos y contenido multimedia dando información clara de los diferentes espacios ya que los autores de estas publicaciones serán los mismos usuarios que hayan visitado o investigado acerca de ellos.

#### **Palabras claves: Software, dispositivo móvil, turismo, clima, Ecosistema.**

### **ABSTRACT**

Integrate the population of Soacha and external municipalities for the possible conservation and recovery of ecotourism spaces located in the different surrounding areas. It has been a difficult task since many of the inhabitants of the municipality prefer not to opt for a solution or at least support a proposal, using the technology of devices such as cell phones and computer equipment will develop a web portal that allows the registration of data and content multimedia giving clear information of the different spaces since the authors of these publications will be the same users who have visited or researched about them.

### **Keywords: Software, mobile devices, tourism, climate, Ecosystem.**

### **1. Introducción**

<span id="page-12-0"></span>El desarrollo de herramientas tecnológicas ofrece múltiples posibilidades para el proceso de enseñanza y aprendizaje de los habitantes del municipio acerca de sus riquezas históricas, el cual ayudaría a la provincia del municipio de Soacha – Sibate para el mejoramiento, recuperación y conservación de los sitios turísticos.

La evolución del sector turístico ya es un fenómeno que se ha disparado últimamente como consecuencia de toda una serie de factores, entre los que cabe destacar, el aumento de la competencia o desarrollo de nuevas tecnologías, entre las que se encuentran las de información y comunicación, la creciente globalización, la flexibilidad en los trámites de fronteras.

El objetivo de ese trabajo de grado es proporcionar al lector una visión conjunta a las nuevas tecnologías en el sector de turismo y así dar una pronta y posible solución a la conservación y protección de los sitios turísticos de la provincia Soacha – Sibate.

#### **2. Planteamiento del Problema**

<span id="page-13-0"></span>La industria del turismo ha volcado su interés hacia la difusión de los lugares históricos, culturales y a la divulgación de las diferentes actividades y manifestaciones culturales que llevan a cabo las comunidades para exaltar el patrimonio humano de su región; este tipo de turismo incluye recorridos ecológicos, visitas guiadas a sitios históricos y la asistencia a eventos culturales y recreativos al aire libre y en escenarios cubiertos. El desarrollo de la comunidad va ligado a la generación de un sentido de pertenencia entre los vecinos y los mismos visitantes, con lo cual, se impulsa el comercio y se produce riqueza en un sentido económico gracias al apoyo del gobierno reflejado en el mantenimiento, la conservación y el interés demostrado por la protección del patrimonio material e inmaterial de la sociedad.

En la actualidad dentro del municipio de Soacha se presenta un gran potencial para la industria del turismo debido a que se cuenta dentro de su territorio con lugares de gran interés histórico, cultural, ecológico e industrial, sin embargo, el deterioro de las instalaciones de algunos de estos sitios hacen que no puedan ser visitados y esto sumado a la falta de difusión y conocimiento sobre esta riqueza histórica y la cultura que la creo hace que no se explote como recurso generador de riqueza económica para la comunidad del municipio.

Para convertir al municipio de Soacha en un destino turístico rentable que beneficie a la comunidad de la región se requiere la acción conjunta de las entidades del gobierno y el aporte de organizaciones tanto públicas como privadas que promuevan y divulguen los destinos turísticos que conforman el patrimonio material e inmaterial del municipio. Sin embargo, debe simultáneamente generarse dentro de la comunidad sentido de pertenencia y un compromiso por velar y cuidar de estos recursos para enaltecer la historia y brindar a las nuevas generaciones lugares dignos de ser visitados y que enorgullezcan y exalten la riqueza cultural de la región.

#### <span id="page-13-1"></span>**2.1. Descripción del Problema**

Los centros turísticos con que cuenta el municipio de Soacha se encuentran bajo la administración tanto de entidades públicas como privadas; existe muy poca difusión de los servicios y de planes recreativos y culturales que ofrecen a los visitantes, además, de otra información promocional es por ello que la comunidad del mismo municipio tiene un gran desconocimiento de dichos sitios ecoturísticos, lo cual, ha desencadenado entre la misma

7

comunidad una pérdida de identidad y sentido de pertenencia sobre estos sitios de profunda importancia patrimonial de la región.

#### <span id="page-14-0"></span>**2.2. Formulación del Problema**

¿Cómo rescatar el patrimonio histórico y cultural de la provincia de Soacha – Sibaté e incrementar el conocimiento de sus lugares ecoturísticos de manera que esa información esté disponible en la web?

#### **3. Justificación**

<span id="page-14-1"></span>Lo primero que se tuvo en cuenta en el momento de escoger el tema, fue el poder hacer un proyecto que fuera útil en un futuro a los habitantes de la provincia Soacha- Sibaté y que pudiera contribuir a su desarrollo. Es por eso que se decidió tratar el tema del ecoturismo por considerarse que construir un aplicativo de software es de bajo impacto ambiental, y que por consiguiente afecta al mínimo el entorno. Se pretende lograr objetivos relacionados con la conservación, la comprensión y la valoración del entorno y la historia de la región.

El ecoturismo es una forma de mostrarle al viajero todas las bellezas naturales que tiene la provincia de Soacha - Sibaté, para así rescatar el patrimonio histórico y cultural trabajando en su preservación, el cual, se está deteriorando por malos usos. Todos podemos colaborar en esto, haciendo del ecoturismo una forma alternativa de viaje siempre y cuando respetemos la naturaleza. El reconocimiento de los límites hasta los cuales podemos llegar conservando el entorno y aprendiendo del ecosistema nos permite tener el privilegio de disfrutar de un buen ambiente ofrecido por la naturaleza. Así mismo, el conocimiento de los lugares de interés arqueológico existentes en la provincia sirve para recordarnos nuestro origen e historia.

Un buen número de turistas se podrían convertir en eco turistas si se realizan campañas estratégicas de comercialización y planificación del entorno natural haciendo de la provincia Soacha- Sibaté un mejor sitio para visitar, el ecoturismo no debe ser desligado del turismo convencional, sino que debe ser otro de los servicios y productos ofrecidos en la región.

#### **4. Objetivos**

#### <span id="page-15-1"></span><span id="page-15-0"></span>**4.1 General**

Promocionar los lugares ecoturísticos de la provincia de Soacha – Sibaté para rescatar el patrimonio histórico y cultural mediante un portal web orientado a estaciones fijas y dispositivos móviles.

#### <span id="page-15-2"></span>**4.2 Específicos**

**4.2.1.** Elaborar un estado actual que describa y caracterice los lugares naturales existentes en la provincia Soacha – Sibaté.

**4.2.2.** Diseñar un esquema para la utilización de la tecnología web como herramienta para la divulgación de los lugares naturales e históricos de la provincia.

**4.2.3.** Desarrollar la plataforma para el manejo de la información de lugares naturales en el municipio.

#### **5. Alcance**

<span id="page-15-3"></span>El desarrollo del portal web Vima tiene como objetivo principal, apoyar en la gestión de adaptación de información de los sitios turísticos de la provincia Soacha – Sibate. Dichos sitios tienen muy poca influencia turística, debido a esto Vima comparte datos a nivel local y así automatizar el control de datos, para facilitar la búsqueda de los sitios turísticos.

En cuanto al tema de beneficios económicos para las empresas públicas o privadas que administran estos lugares se estima que puedan adaptarse a esta nueva tecnología que les permite promocionar al detalle su sitio turístico, en la cuestión de gestión de visitas, se ayudara dando la posibilidad de utilizar correo electrónico generados automáticamente con información complementaria para los usuarios activos y también permitir enviar un comentario proveniente del usuario para agilizar la comunicación entre administrador y cliente.

9

También se desea implantar una ventana para consultar información sobre los sitios turísticos o empresas destacadas disponibles, los datos hechos públicos a través del portal web Vima deberán estar actualizados frecuentemente, para esto se analiza en una segunda versión la opción de sincronizar diariamente las bases de datos internas de las empresas registradas.

#### **6. Tipo de Investigación**

#### <span id="page-16-0"></span>**Investigación aplicada**

Se utilizó este tipo de investigación porque se busca la aplicación o utilización de los conocimientos que se adquirieron a lo largo de la formación como tecnólogos.

De igual forma, el desarrollo de una plataforma en la cual se obtengan resultados y avances que sirvan como base para la construcción de nuevos saberes.

#### **7. Metodología**

<span id="page-16-1"></span>La metodología de investigación se resume de la siguiente forma:

- Búsqueda y obtención de datos
- Recolección, clasificación y valoración
- Elaboración de una propuesta
- Diseño y desarrollo del producto de software
- Elaboración del documento y sustentación

A continuación se detalla esta metodología con el fin de hacer claridad sobre su aplicación.

#### <span id="page-16-2"></span>**7.1 Búsqueda y obtención de datos**

 Visitar a los Centros ecológicos de La provincia Soacha - Sibaté y consultar de anteriores trabajos realizados en la zona.

- Consultas vía Internet.
- Calendario de trabajo de campo, elaborado conjuntamente con los guarda parques. Visitas a la Reserva Natural:
	- $\checkmark$  1 día Parque arqueológico Boquemonte
	- $\checkmark$  2 día Parque ecológico la Poma
	- $\checkmark$  3 día Abrigos rocosos del Tequendama
	- $\checkmark$  4 día Salto del Tequendama
	- $\checkmark$  5 día Laguna los Colorados
	- $6$  día Parque Chicaque

### <span id="page-17-0"></span>**7.2 Recolección, clasificación y valoración**

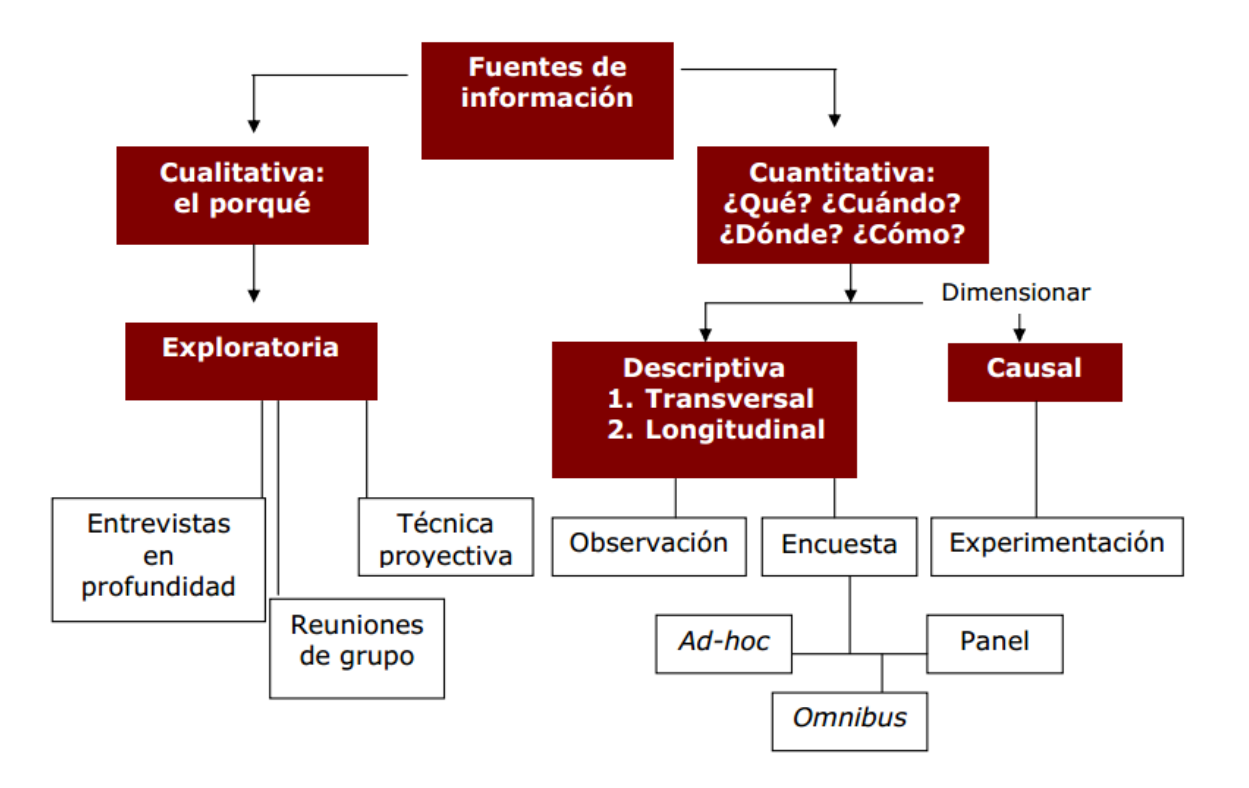

<span id="page-17-1"></span>Figura 1. Recolección de información

### <span id="page-18-0"></span>**7.3 Elaboración de una propuesta**

Utilizando la información recolectada por medio del trabajo de campo se realizar una breve muestra del proyecto, resaltando los siguientes aspectos:

- Ofrecer una idea importante con un asunto significativo.
- Demostrar un método innovador para abordar el tema del proyecto.
- Elaborar unos objetivos detallados.
- Asegurar que el proyecto es capaz de solucionar el problema identificado.

### <span id="page-18-1"></span>**7.4 Diseño y desarrollo del producto de software**

Enfocar la información en un medio web y móvil, para esto debemos tener un programa de trabajo con un desglose de todas las actividades que se van a realizar.

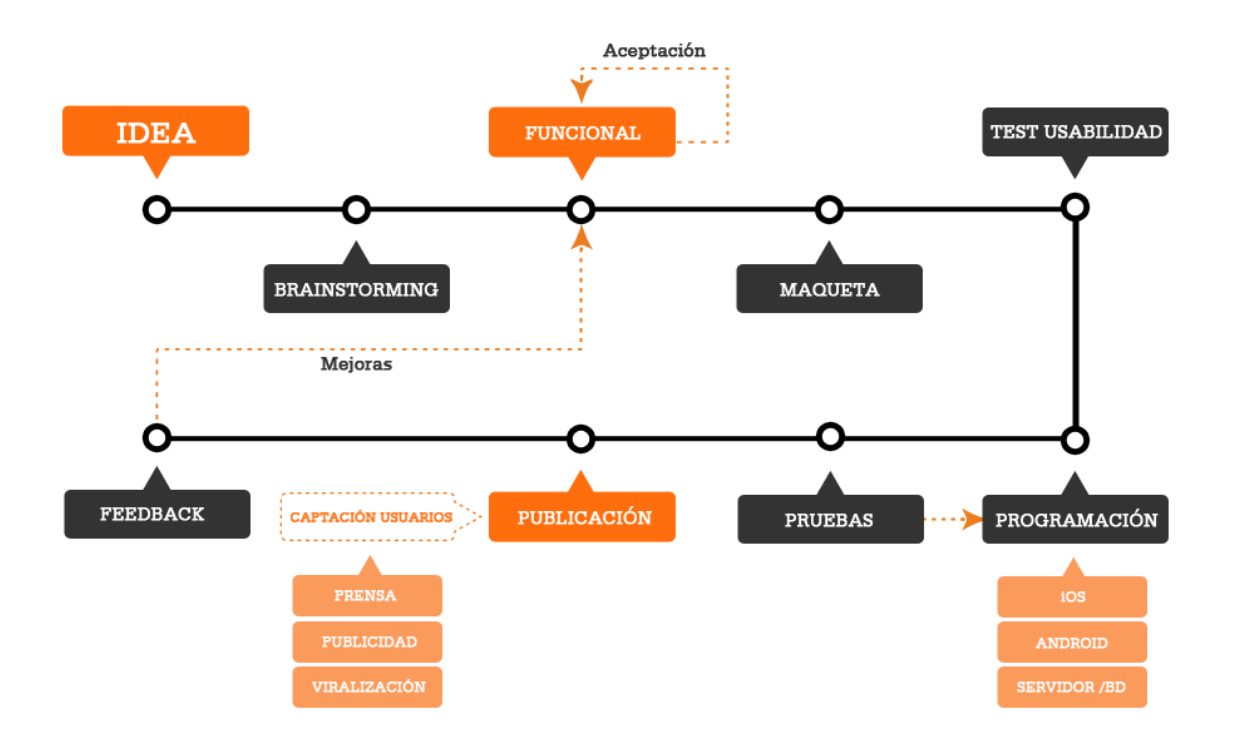

Figura 2. Proceso de diseño y desarrollo de aplicaciones.

### <span id="page-19-2"></span><span id="page-19-0"></span>**7.4.1 Lenguajes de programación utilizados en el desarrollo del portal Vima**

- Html5
- $\bullet$  Css3
- Php
- Javascript
- Mysql (phpmyadmin)

#### <span id="page-19-1"></span>**7.5 Elaboración del documento y sustentación**

Se consolida de una manera organizada y coherente toda la información relacionada con el proyecto a lo largo del desarrollo de las actividades y de los recursos que fueron necesarios para lograr los objetivos, de esta manera se podrá dar un resumido informe a los evaluadores si fue posible la solución de la problemática identificada y si el producto de software está calificado para ser utilizado por un usuario.

#### **8. Cronograma**

<span id="page-20-0"></span>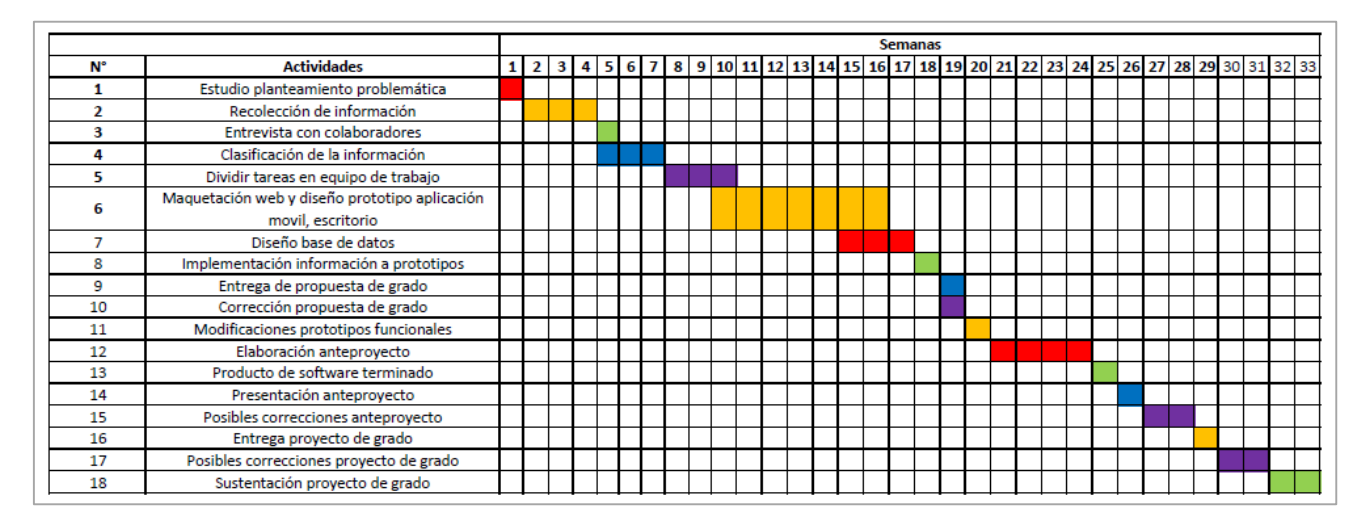

Figura 3. Cronograma

### **9. Marco Referencial**

### <span id="page-20-3"></span><span id="page-20-2"></span><span id="page-20-1"></span>**9.1 Marco Teórico**

### **9.1.1. Metodología de desarrollo**

#### **El Modelo de Cascada**

Esta metodología exige que el desarrollo de software se debe realizar siguiendo una secuencia de fases, definiendo en cada fase un conjunto de actividades para cumplir una meta, a continuación se describe el modelo:

- Análisis del sistema: Requisitos de todo lo necesario para el desarrollo del software.
- Diseño: Estructurar subjetivamente un boceto de una aplicación para dar una solución al problema que posteriormente se identificó.
- Desarrollo: Con base al diseño previamente elaborado se define un lenguaje de programación para diseñar la aplicación.
- Pruebas: Una vez terminada la aplicación se realizaran pruebas individual y a usuarios externos para determinar si da solución al problema.
- Implementación: Con las pruebas realizadas y teniendo un 100% de confirmación y aprobación de que la aplicación da solución al problema se entrega al usuario final.

 Mantenimiento: Mantener el aplicativo en un ajuste adecuado, ya que los software sufren de entropía que es desajustarse.

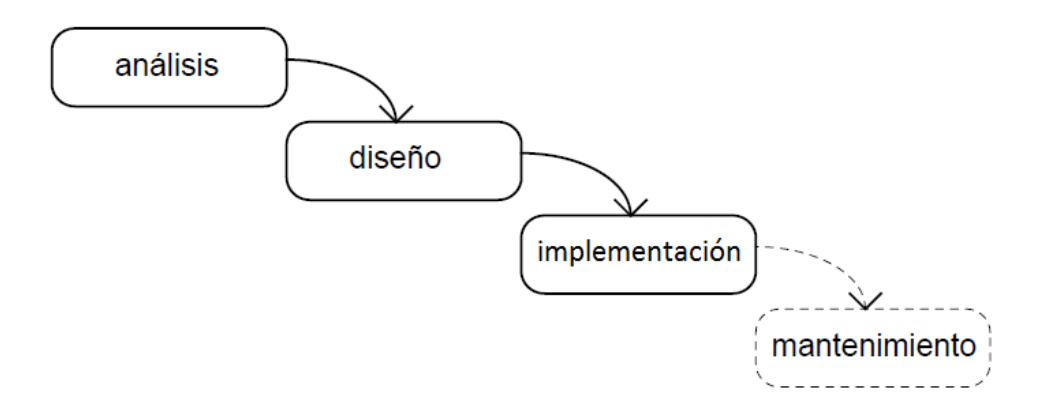

Figura 4. Ciclo básico modelo de cascada

<span id="page-21-0"></span>Teniendo en cuenta este modelo, se da un concepto más real de que no es posible lograr a cabalidad lo propuesto por las múltiples variaciones en las cuales se ven sometidos los proyectos, pero no deja de lado la función original del modelo de cascada, seguir el orden de las etapas establecidas.

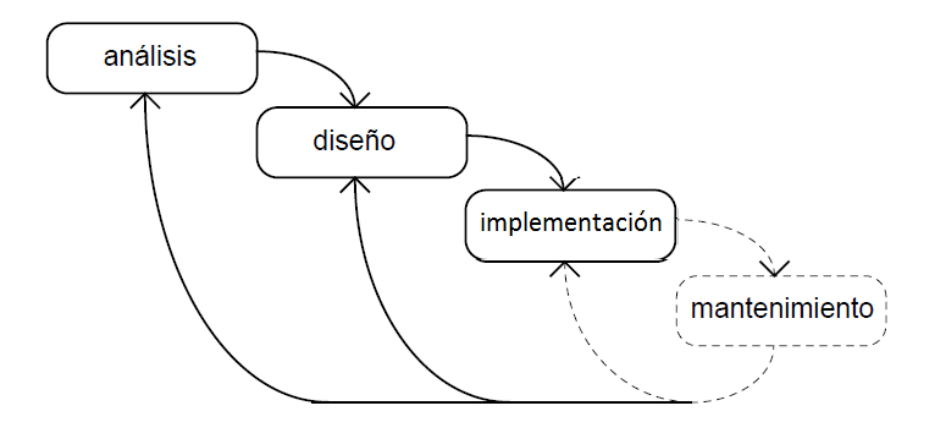

Figura 5. Modelo de cascada en revisión

<span id="page-21-1"></span>Principalmente se puede definir unas etapas básicas para tener un concepto general de lo que se quiere realizar, como también se puede definir etapas con mayor detalles de realización para así identificar posibles nuevas actividades como lo muestra la siguiente figura.

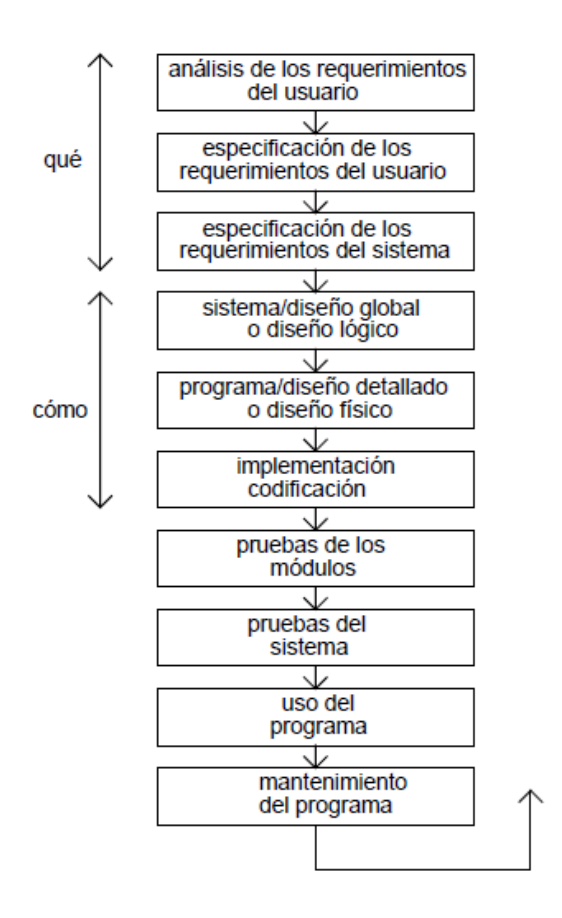

Figura 6. Modelo de cascada detallado

<span id="page-22-0"></span>El ciclo de vida del software se basa en una visión del mundo en términos de descomposición funcional (es una metodología de análisis de arriba – abajo, tener en cuenta siempre los concepto iniciales del proyecto), mediante las etapas del modelo cascada se responde la pregunta fundamental **¿Qué?** hace el sistema, de esta manera, el problema identificado y su solución dan el concepto básico para poder realizar el diseño funcional.

#### **9.1.2. Decisiones estrategias de internacionalización de la empresa turística**

Para realizar un proceso de internacionalización se utilizaría diferentes fórmulas, incluyendo la expansión y la integración horizontal y vertical, además de la adopción del ebusiness. Este numeral constituye una revisión de los modelos explicativos de dicho proceso, así como de las estrategias de internacionalización y de entrada que las empresas turísticas pueden adoptar, una vez determinado los objetivos y analizados los factores internos y externos.

#### **9.1.3. El turismo mayor como un medio de satisfacción personal**

Se realizó una encuesta de opinión en tres grupos de edad (jóvenes, adultos y ancianos) relativos al turismo de los mayores. Del mismo modo, se recogió las opiniones de las personas mayores que participaron en los programas de turismo. También se ha hecho la comparación de opiniones en los tres grupos de edad. Las opiniones son similares entre los diferentes grupos de edad y el turismo de los mayores parece tener un impacto positivo en la calidad de vida. Así, el turismo senior puede ser un camino para mejorar la calidad de vida de los mayores, trayendo felicidad, más esperanza hacia el futuro, bienestar, motivación y menos síntomas de depresión y ansiedad.

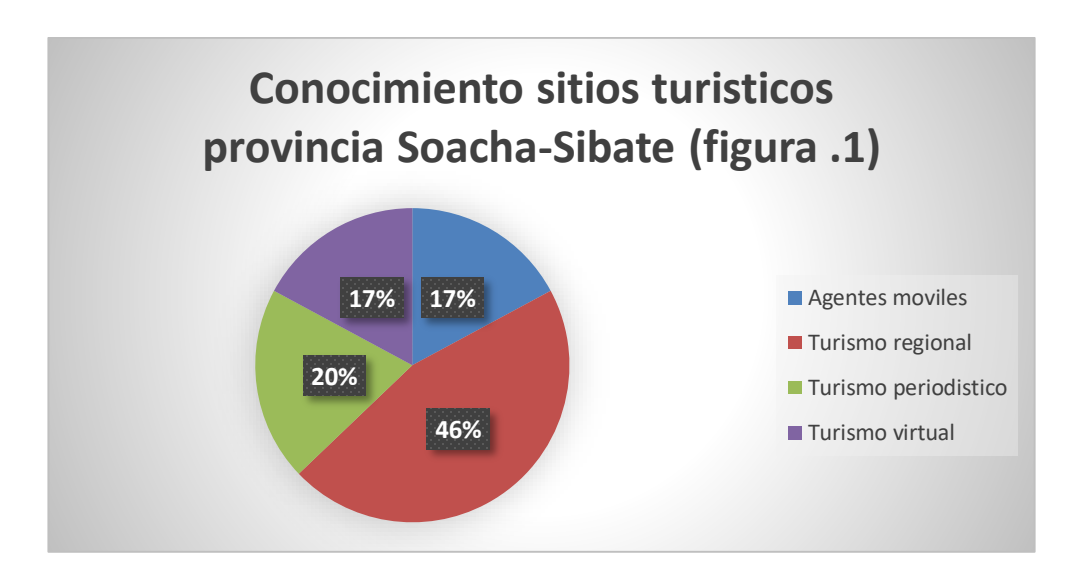

<span id="page-23-0"></span>Figura 7. Conocimiento sitios turísticos provincia Soacha-Sibate

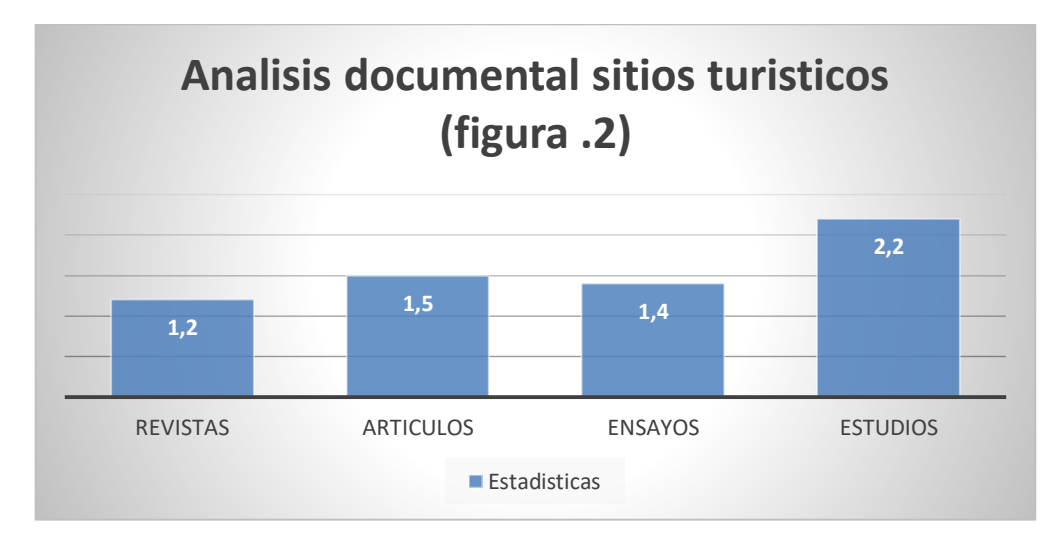

Figura 8. Análisis documental sitios turísticos

#### <span id="page-24-0"></span>**9.1.4. Adaptarse a las nuevas tecnologías en el turismo**

En el congreso de la Federación Argentina de Asociaciones de Empresas de Viajes y Turismo **FAEVYT**, se llevó acabo el debate internacional de comercialización del sector turístico, como tema específico, la innovación como eje central para el desarrollo de las agencias de viajes y la importancia de adaptarse a las nuevas tecnologías, se expuso sobre el rol del profesional ante el acceso indiscriminado a la información y que el principal desafío de los agentes de viajes es seleccionar la cantidad ilimitada de información. Las agencias tienen que lograr destacarse en un contexto de información constante y a la vez adaptarse y ver la importancia del uso efectivo de las nuevas herramientas de comunicación como las redes sociales e Internet que permite ofrecer los productos y servicios a un amplio público.

#### **9.1.5. Características para una aplicación de turismo**

El desarrollo de aplicaciones turísticas es mucho más eficiente si tenemos algunas pautas o características que definen nuestra aplicación de turismo ya que existen variedad de este tipo de aplicación, se consideraría las siguientes pautas:

 **Considerar cualquier época del año:** Ya que no es posible saber lo que quiere el usuario, viajar en verano que es la temporada en la que viaja más gente u optar por viajar en invierno, otoño u primavera, por eso considerar la época del año hará que el desarrollo de la aplicación turística tenga un aspecto positivo.

- **Funciones off-line:** No siempre el usuario va a tener a su disposición conexión a internet durante sus vacaciones es por eso que nuestro aplicativo debe de tener muy claro que funciones off-line tiene disponibles para el usuario.
- **Geolocalización:** Puede ser contrario a las funciones off-line, pero tener la posibilidad de funciones de geolocalización cuando allá conexión siempre será muy útil.
- **Contenido multimedia:** El componente audiovisual dentro de las aplicaciones turísticas siempre genera gran impacto al usuario, ya sea la posibilidad de agregar imágenes o poder verlas para definir una idea de una ciudad o destino turístico.
- **Idiomas disponibles:** Obviamente la variedad de idiomas disponibles facilitara la utilización de la aplicación a nivel internacional.

### **9.1.6. Lenguajes de programación móvil y web**

- **Programación móvil:** Actualmente disponemos de infinidad de herramientas, lenguajes y entornos dispuestos para el desarrollo móvil y tabletas, es difícil elegir uno en concreto:
	- **Ios:** XCode
	- **Android:** Java y Android Studio
	- **Windows phone y windows 10**: C#, XAML y Visual Studio
	- **Html movil:** PhoneGap y Apache Cordova
- **Programación web:** La programación web nos permite interactuar con los usuarios y utilizar sistemas de bases de datos, por ese motivo hay diferentes lenguajes de programación para la web:
	- $\bullet$  Html5
	- Php
	- $\bullet$  Css3
	- Asp
	- JavaScript
	- Ajax
- JOuery
- JQuery Mobile
- Ruby
- Python
- Angular

#### **Lenguaje HTML5**

#### **Introducción a historia**

Tim Berners-Lee creó en 1989 un sistema con la característica de conectar documentos electrónicos por medio de la utilización del lenguaje Hypertext Markup Language (HTML), lenguaje que deliberadamente es muy simple para la utilización de los usuarios, ya que el internet de aquellos años se controlaba en base de comandos de texto. Se siguieron desarrollando nuevas versiones como HTML2 y HTML3.2 con la implementación de nuevas características ya que la primera versión no era suficiente para satisfacer los intereses y necesidades de los creadores de contenido, así muchas personas empezaron con el desarrollo de softwares que interpretaban el HTML.

Existiendo ya varias organizaciones tratando de estandarizar HTML para navegadores, se destacó una de las más importantes hasta ahora, World Wide Web Consortium (W3C) estaba dirigido por el principal creador de HTML, Tim Berners-Lee que apoyaba solo ilustrando lo que se quería con HTML. Newscape y Microsoft líderes de los navegadores más utilizados en esos años, no reconocían los esfuerzos de las organizaciones que añadían nuevas características al lenguaje y no adoptaron por completo los estándares, así que decidieron agregar sus propias características, en 1998 la nueva versión HTML4 surgió y ya que Internet Explorer tenía el 95% de uso por parte de los usuarios, se podría decir que HTML quedo a disposición de Microsoft que durante dos años no implemento ninguna innovación relevante.

En el año 2004 la organización W3C empezó a crecer de nuevo con la ayuda de la Mozilla Foundation y Opera Software, presentando ese mismo año el nuevo navegador Mozilla Firefox que contaba con varias innovaciones y que respetaban casi los estándares de W3C, pero con el lanzamiento de Mozilla Firefox también se lanzó la quinta versión

20

de HTML, dotada con nuevas características de implementación sin la necesidad de utilizar plug-in, El uso de multimedia son ampliamente adaptables y manipulables; imágenes, video, audio y fuentes de texto, en conclusión, la nueva versión HTML5 dio una manera de sintaxis más limpia, más fácil de leer y escribir, así lograr cubrir las necesidades por parte de programadores, diseñadores y usuarios.

#### **Ventajas y desventajas entre HTML4, XHTML y HTML5**

### **HTML4**

**Ventajas:** Su implementación se puede prácticamente en las mayorías de los navegadores existente actualmente, es permisivo con algunos pequeños errores de codificación, si la prioridad es la compatibilidad entre navegadores esta versión puede ser la mejor opción.

**Desventajas:** Aunque las características han creado cierta flexibilidad en esta versión, no son comparables con las de HTML5, las opciones para utilizar formularios son pocas, limitadas y esencialmente feas, con la implementación de JavaScript se permite mayor dinamismo, pero aun con esto, las implementaciones siguen teniendo amplias limitaciones en algunos casos.

#### **XHTML**

**Ventajas:** Un estándar estricto basado en el HTML4 y XML permite su implementación en la mayoría de los navegadores, no es permisivo con los errores, lo que obliga a formar correctamente un documento HTML como sucede con un documento XML.

**Desventajas:** Básicamente las mismas de HTML4.

#### **HTML5**

**Ventajas:** Nuevas características de implementación sin la necesidad de utilizar plug-in, El uso de multimedia son ampliamente adaptables y manipulables; imágenes, video, audio y fuentes de texto.

**Desventajas:** Por ser tan nuevo se podría presentar que algunos navegadores no pueden visualizarlo aún.

### **Estructura de sintaxis HTML5**

Un documento HTML debe estar estrictamente organizado por etiquetas que diferencian, declaran y determinan especificaciones.

- Se inicia sencillamente identificando el tipo de documento. <!DOCTYPE html>
- Ahora se denomina una raíz de estructura del tipo del documento definido y también se utiliza el atributo lang para definir el idioma del documento. <html lang="es"> </html>
- Se denomina la etiqueta cabeza del documento para definir título, conectar extensiones u otros documentos de estilo. <head> </head>
- Ahora se define la etiqueta principal del documento, etiqueta que le permitirá agregar contenido visual para el usuario. <body>

</body>

### **Estructura final quedaría de la siguiente manera:**

<!DOCTYPE html> <html lang="es"> <head> </head>

<body> </body> </html>

La estructura principal básica del documento ya está lista, pero también se debe de tener en cuenta unos parámetros de estructuración dentro del cuerpo del documento.

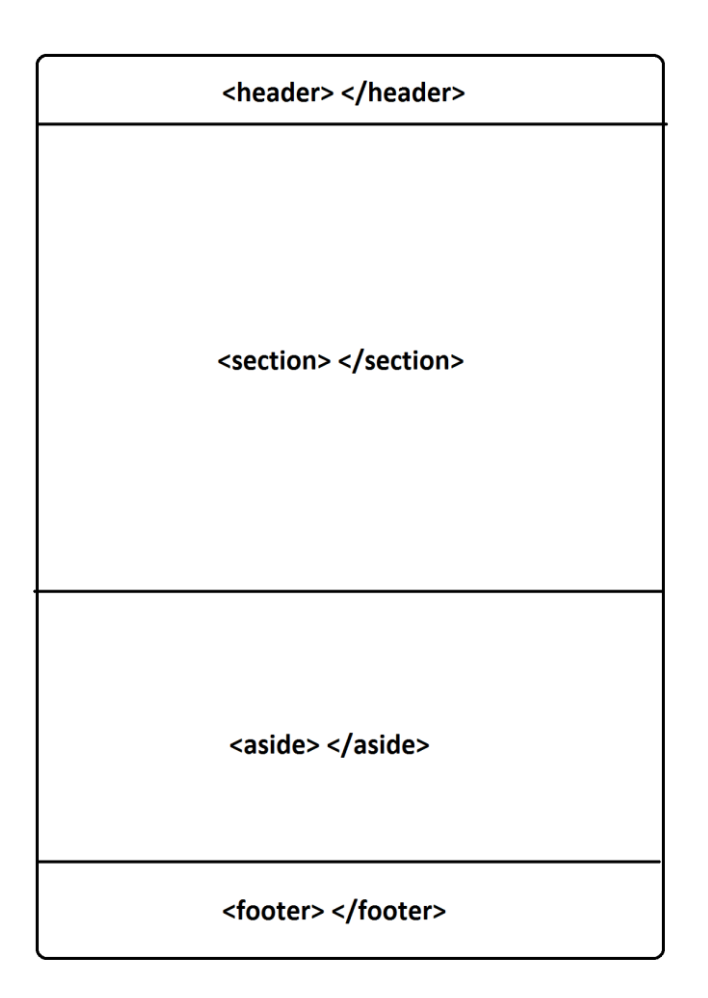

<span id="page-29-0"></span>Figura 9 . Estructura cuerpo del documento

#### **9.1.8. Motores de base de datos**

Actualmente se maneja una gran cantidad de información y con el avance de la tecnología esta información se hace más compleja, por eso las bases de datos son una parte esencial en cualquier desarrollo de software de esta manera se va poder agregar, consultar, modificar y eliminar cualquier dato almacenado de una manera ordenada, para diseñarlas y optimizarlas se pueden utilizar diferentes herramientas:

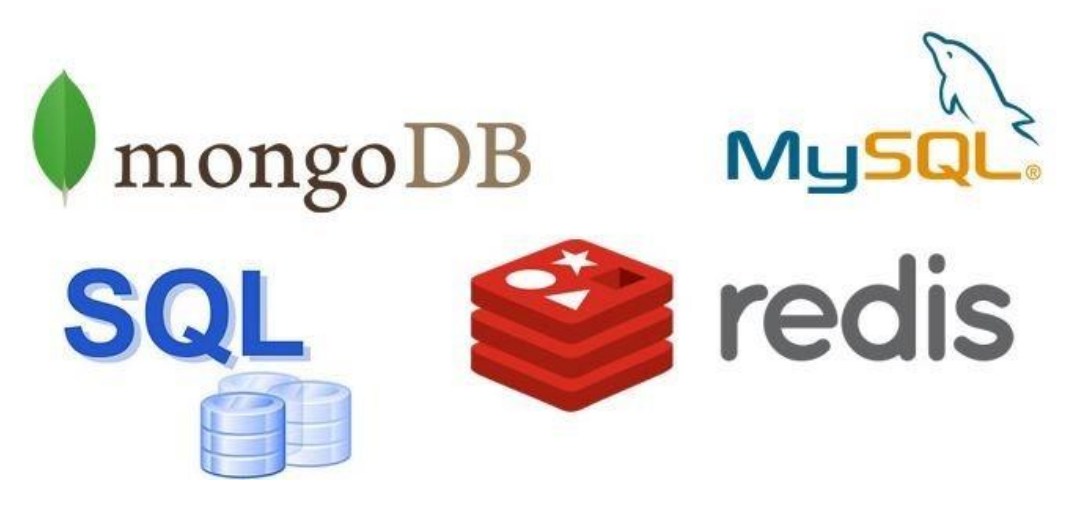

Figura 10. Motores de base de datos

<span id="page-30-0"></span>Hay que tener en cuenta que estas bases de datos están ligadas a una estructura básica de relación que consta de tablas y consultas, una tabla se identifica por componerse en filas y columnas, estas columnas no se encuentran numeradas a comparación de una hoja de cálculo sino contienen nombres de cambo que permiten acceder a campos individuales de la tabla, las consultas son tablas virtuales que se definen para hacer una comparación entre dos o más tablas de la base de datos.

<span id="page-30-1"></span>

| Columna        |                  | Nombre de la tabla: Trabajo |         |      |
|----------------|------------------|-----------------------------|---------|------|
| Código         | Nombre           | Posición                    | Salario |      |
|                | Edgardo Trujillo | Gerente                     | 19000   |      |
| $\overline{2}$ | Lidimarie Fonsi  | Empleada                    | 12000   |      |
| $\overline{3}$ | Jean Piaget      | Empleado                    | 13500   | Fila |
| $\overline{4}$ | Jerome Bruner    | Empleado                    | 14000   |      |

Figura 11. Tabla visual base de datos

Para administrar una base de datos se utiliza el leguaje de consulta SQL (Structured Query lenguaje) que permite no solo realizar consultas sino también crear y manipular tablas.

CREATE DATABASE Mydb; USE Mydb; CREATE TABLE Login (Id\_Login INT PRIMARY KEY, Nombre VARCHAR(10)); INSERT INTO Login VALUES (1, 'Ivan'); INSERT INTO Login VALUES (2, 'Nestor'); INSERT INTO Login VALUES (3, 'Cristian'); SELECT Id\_Login, Nombre FROM Login WHERE Id\_Login=1; SELECT Id\_Login, Nombre FROM Login; SELECT Id\_Login, Nombre FROM Login; SELECT count(1) FROM Login; UPDATE Login SET Nombre='Ivan' WHERE Id\_Login=1; DELETE FROM Login WHERE Id\_Login=1; DROP DATABASE Mydb;

Una base de datos en MySQL maneja diferentes tipos de valores con los cuales se podrá identificar y organizar de una manera personalizada los datos almacenados, la siguiente figura muestra los tipos de valores más utilizados en MySQL.

| <b>Tipo de Datos</b> | Longitud            | Descripción                                                                                                    |  |
|----------------------|---------------------|----------------------------------------------------------------------------------------------------|--|
| <b>BINARY</b>        | 1 byte              | Para consultas sobre tabla adjunta de productos de bases de datos que definen un tipo<br>de datos Binario.                                                                                                    |  |
| <b>BIT</b>           | 1 byte              | Valores Si/No ó True/False                                                                                                    |  |
| <b>BYTE</b>          | 1 byte              | Un valor entero entre o y 255.                                                                                                    |  |
| <b>COUNTER</b>       | 4 bytes             | Un número incrementado automáticamente (de tipo Long)                                                                                                    |  |
| <b>CURRENCY</b>      | 8 bytes             | Un entero escalable entre 922.337.203.685.477,5808 y 922.337.203.685.477,5807.                                                                                                    |  |
| <b>DATETIME</b>      | 8 bytes             | Un valor de fecha u hora entre los años 100 y 9999.                                                                                                    |  |
| <b>SINGLE</b>        | 4 bytes             | Un valor en punto flotante de precisión simple con un rango de - 3.402823*1038 a -<br>1.401298*10-45 para valores negativos, 1.401298*10-45 a 3.402823*1038 para valores<br>positivos, y o.                                  |  |
| <b>DOUBLE</b>        | 8 bytes             | Un valor en punto flotante de doble precisión con un rango de - 1.79769313486232*10308<br>a-4.94065645841247*10-324 para valores negativos, 4.94065645841247*10-324 a<br>1.79769313486232*10308 para valores positivos, y 0. |  |
| <b>SHORT</b>         | 2 bytes             | Un entero corto entre -32,768 y 32,767.                                                                                                    |  |
| LONG                 | 4 bytes             | Un entero largo entre -2, 147, 483, 648 y 2, 147, 483, 647.                                                                                                    |  |
| <b>LONGTEXT</b>      | 1 byte por carácter | De cero a un máximo de 1.2 gigabytes.                                                                                                    |  |
| <b>LONGBINARY</b>    | Según se necesite   | De cero 1 gigabyte. Utilizado para objetos OLE.                                                                                                    |  |
| <b>TEXT</b>          | 1 byte por carácter | De cero a 255 caracteres.                                                                                                    |  |

Figura 12*.* Tipos de valores base de datos

### <span id="page-32-0"></span>**Creación tablas SQL**

Definir el ejemplo que describirá la tabla, en este caso será para publicaciones que contendrá información para llevar un inventario de sitios turísticos.

Id\_Publicacion (INTEGER) Titulo (VARCHAR(100)) Reseña (VARCHAR(500)) Autor (VARCHAR(50)) Imagen (CHAR(100)) Hora (CHAR(10)) Ubicación (CHAR(100)) Etiqueta (CHAR(30)) Tipo (CHAR(50))

#### Tiempo (CHAR(10))

Ahora se definirá las anteriores especificaciones en código de SQL pero en este punto ya se debe definir un campo que se conoce como llave primaria con la cual la tabla creada se identificara en la base de datos o en posibles relaciones entre tablas.

CREATE TABLE Publicacion ( Id\_Publicacion INTEGER NOT NULL AUTO\_INCREMENT, Titulo (VARCHAR(100)) Reseña (VARCHAR(500)) Autor (VARCHAR(50)) Imagen (CHAR(100)) Hora (CHAR(10)) Ubicación (CHAR(100)) Etiqueta (CHAR(30)) Tipo (CHAR(50)) Tiempo (CHAR(10)) PRIMARY KEY (Id\_Publicacion));

#### **Modificar y borrar tablas**

Principalmente es difícil identificar los posibles campos de las tablas o la misma tabla que sean cien por ciento necesarios por eso hay dos opciones en este caso, bien para modificar o borrar los campos y crearla de nuevo si es el caso.

Vamos a borrar los campos establecidos:

ALTER TABLE Publicacion ADD Id\_Publicacion INTEGER, ADD Título VARCHAR, ADD Reseña VARCHAR, ADD Autor VARCHAR, ADD Imagen CHAR, ADD Hora CHAR, ADD Ubicación CHAR, ADD Etiqueta CHAR, ADD Tipo CHAR, ADD Tiempo CHAR;

Creación vinculo base de datos con MySQL y PHP

La creación del enlace a una base de datos MySQL funciona del mismo modo que el vínculo de acceso ODBC.

Primero se define una variable con el nombre de la base de datos del servidor MySQL, luego el enlace se crea con la función mysql\_connect, con esto devuelve una referencia al enlace de la base de datos, es posible que para terminar el proceso de enlace se deba definir una variables como nombre servidor, nombre usuario, contraseña.

\$conexion = @mysql\_connect("servidor","usuario","contraseña") or die("conexión mala");

\$sql = mysql\_select\_db('nombre base de datos',\$conexion)or die("problema conexión base de datos");

A partir de este punto ya podemos definir las funciones explicadas anteriormente, solo hay que utilizar nuestra lógica y creatividad para poder llevarlas a su límite, tenemos que recordar que una base datos es la parte más importante de un producto de software ya que por medio de ella se establece como va hacer el funcionamiento y características del software.

#### **9.1.9. Diagramas del proyecto**

#### **Diagrama entidad relación**

Un diagrama entidad-relación (ER) es un tipo de diagrama de flujo que ilustra cómo las entidades, como personas, objetos o conceptos, se relacionan entre sí dentro de un sistema, los diagramas ER se usan a menudo para diseñar o depurar bases de datos relacionales en los campos de ingeniería de software, sistemas de información empresarial, educación e investigación.

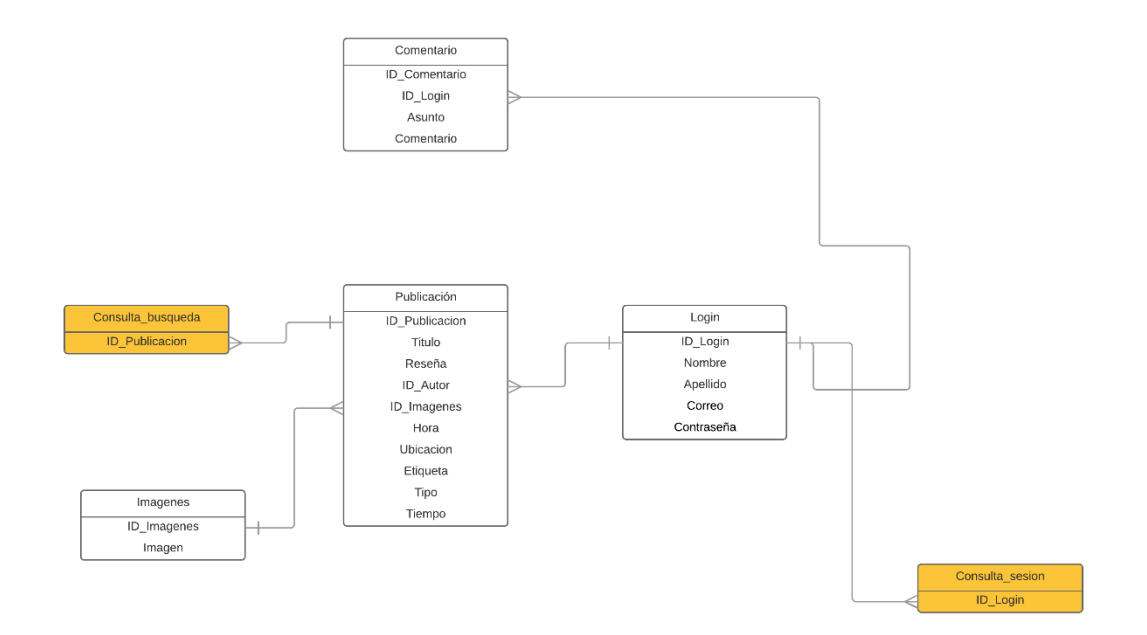

Figura 13. Diagrama Entidad Relación

### <span id="page-35-0"></span>**Diagrama de flujo**

Un diagrama de flujo es un diagrama que describe un proceso, sistema o algoritmo informático, se usan ampliamente en numerosos campos para documentar, estudiar, planificar, mejorar y comunicar procesos que suelen ser complejos en diagramas claros y fáciles de comprender.

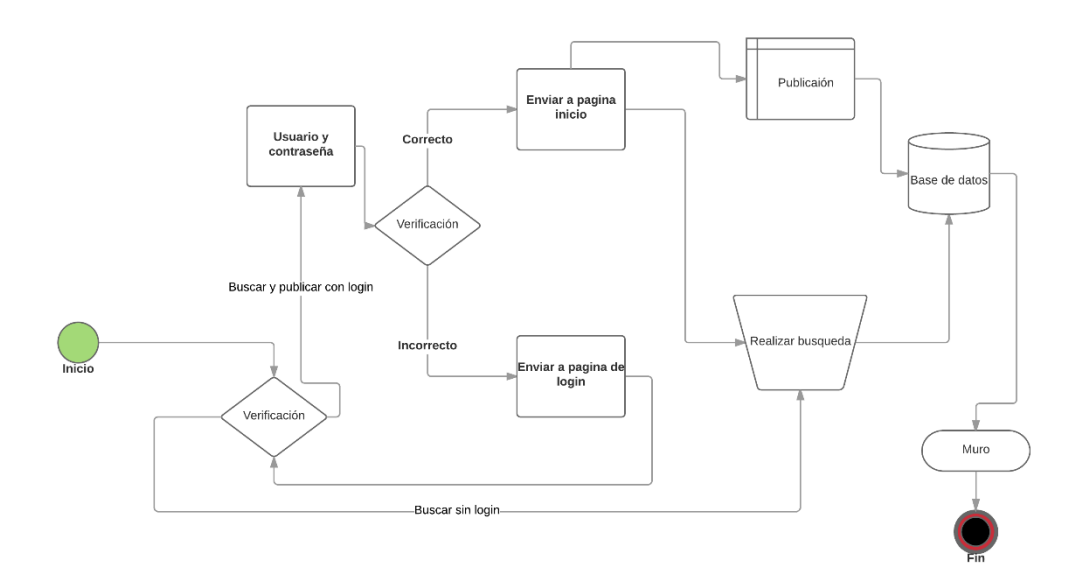

Figura 14. Diagrama de flujo

### <span id="page-36-1"></span><span id="page-36-0"></span>**9.2 Documentación geográfica municipio de Soacha 2011**

Soacha en la actualidad es uno de los municipios colombianos que presenta un mayor desorden físico, espacial y ambiental, se identifica que la cuenca hidrográfica a la cual pertenece este municipio, **cuenca alta del río Bogotá y subcuenca del río Soacha**, viene siendo sometida a un grave y progresivo deterioro ambiental.

La cuenca hidrográfica es de gran importancia ya que supera los límites municipales y acoge los municipios de Sibaté, Pasca, Bojacá, Granada, San Antonio de Tequendama y la zona o franja oriental que limita con el páramo de Sumapaz y el bosque de niebla parque Chicaque.

### **9.2.1 Parque arqueológico Boquemonte**

Parque arqueológico y ecoturístico Boquemonte, ubicado en la reserva ecológica Salto del Tequendama y Cerro Manjuí, Km 5 vía Soacha Mondoñedo, Vereda Cascajal, zona de asentamiento indígena, el área se caracteriza por su diversidad ecológica y paisajística.

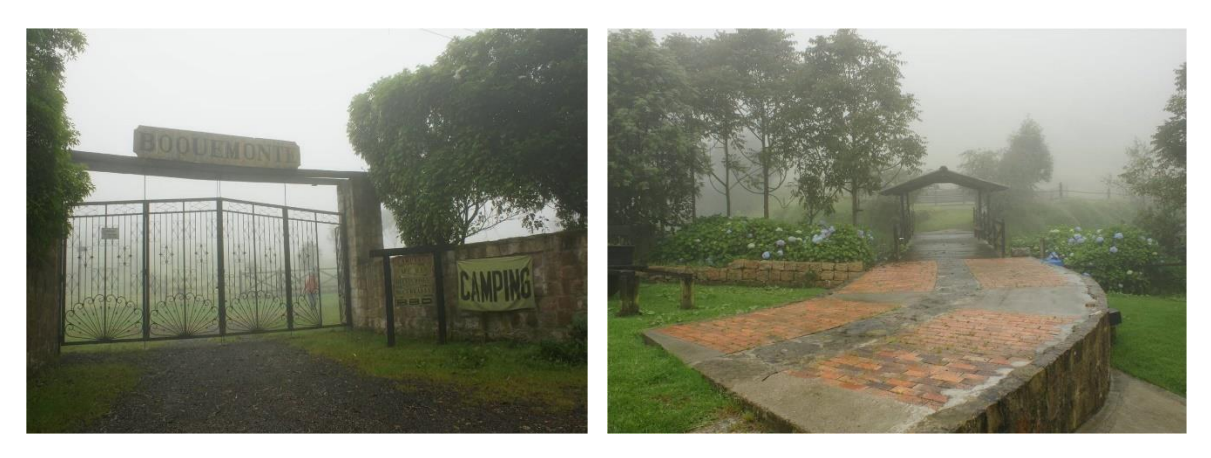

Figura 15. Boquemonte entrada Figura 16. Boquemonte clima

<span id="page-37-1"></span>

### <span id="page-37-0"></span>**9.2.2 Parque ecológico la poma**

El parque la Poma es propiedad de la empresa de energía de Bogotá. En 1996 se firmó un convenio para recuperar esta zona natural, trayendo beneficios ambientales a toda la comunidad.

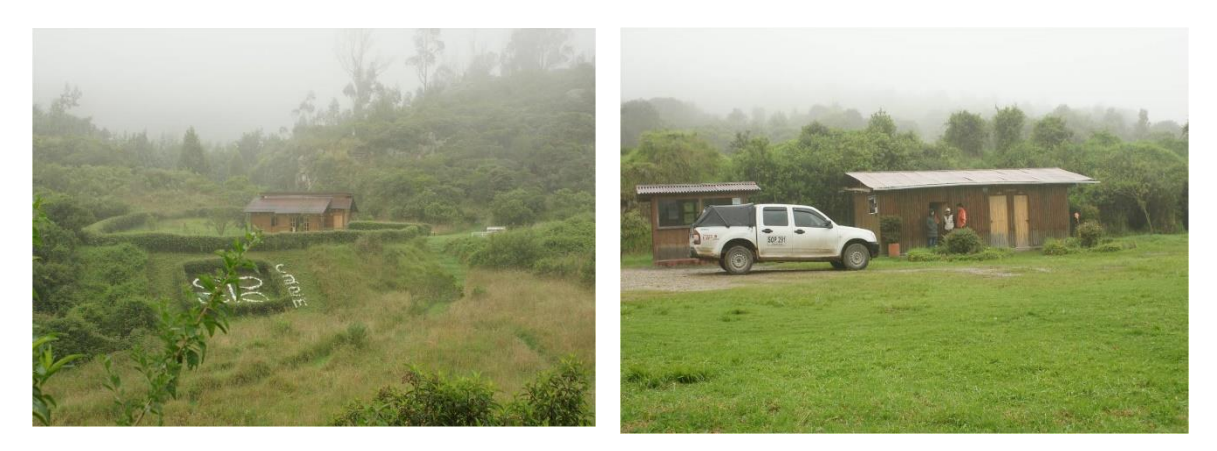

<span id="page-38-1"></span><span id="page-38-0"></span>Figura 17. La Poma Figura 18. Instalaciones

### **9.2.3 Abrigos rocosos del Tequendama**

Sitio arqueológico excavado por los profesores Gonzalo Correal y Thomas Van del Hammen (1970) y donde se recuperaron los restos humanos más antiguos del país (aproximadamente 14.000 años) junto con una serie de herramientas de piedra y hueso y otras evidencias de su modo de vida.

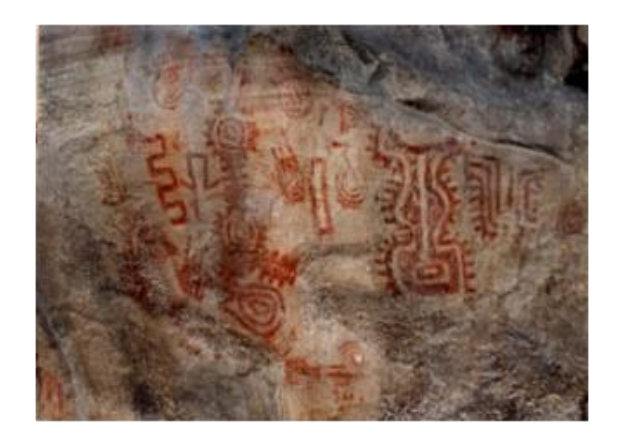

<span id="page-38-3"></span><span id="page-38-2"></span>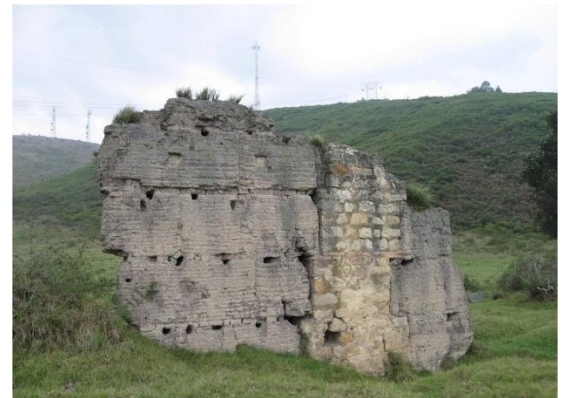

Figura 19. Pinturas antiguas Figura 20. Riquezas rocosas

#### **9.2.4 Laguna los colorados**

La laguna de Colorados es una belleza de la naturaleza ubicada en la cordillera Oriental y la encontramos en los límites de Soacha, tiene un el piso térmico de un páramo.

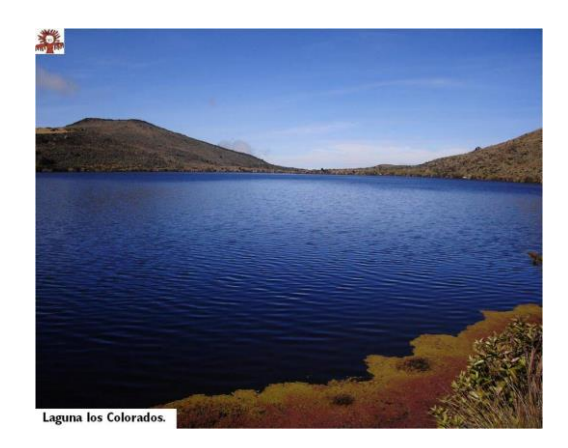

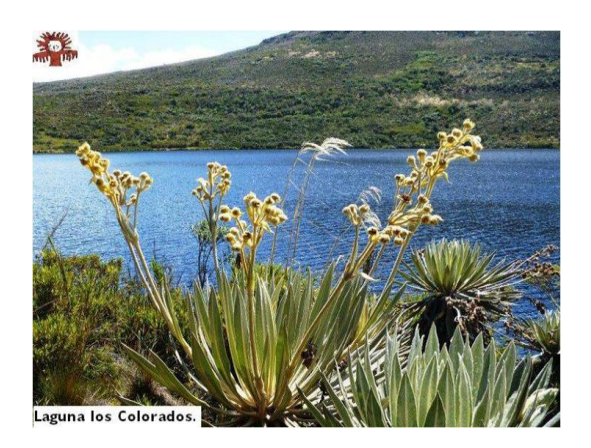

Figura 21. Laguna Colorados Figura 22. Flora laguna Colorados

### <span id="page-39-1"></span><span id="page-39-0"></span>**9.2.5 Ruinas del monasterio del Tuso**

Ruinas de un monasterio franciscano construido hacia 1600, las características de su construcción y que jugó un papel durante la colonia y su valor dentro de la cotidianidad de los habitantes aledaños son todavía un misterio envuelto en mitos y leyenda que se convierten en patrimonio inmaterial.

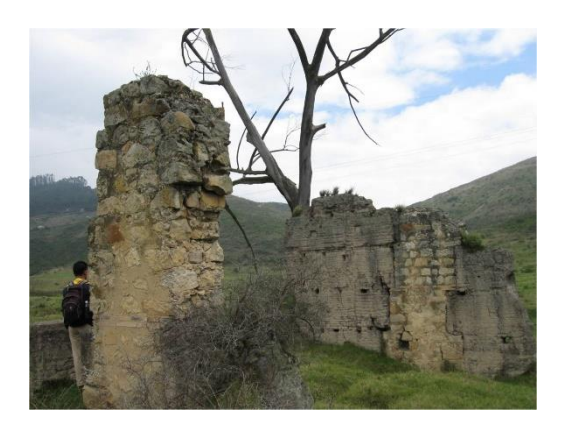

Figura 23. Ruinas del monasterio Figura 24. El Tuso

<span id="page-40-1"></span>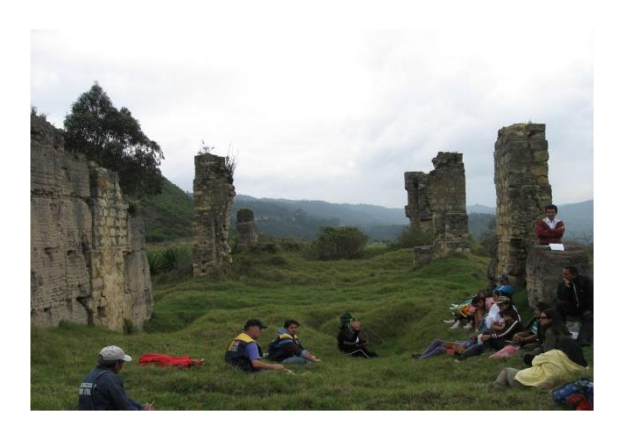

### <span id="page-40-0"></span>**9.2.6 Salto del Tequendama**

Una caída de agua de 157 metros que corresponde al caudal del río Bogotá. Se ubica a 8 kilómetros de la entrada principal de Soacha, por la vía San Antonio - Mesitas, en jurisdicción de los municipios de Soacha y San Antonio del Tequendama, en la vereda San Francisco.

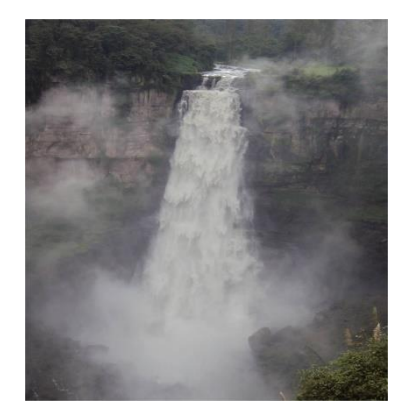

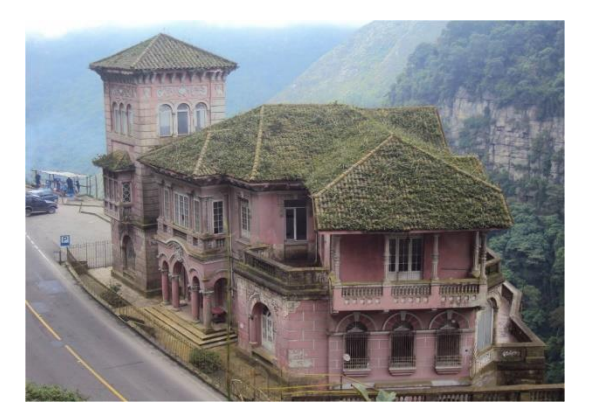

Figura 25. Salto del Tequendama Figura 26. Casa antigua el Tequendama

### <span id="page-40-3"></span><span id="page-40-2"></span>**9.2.7 Parque natural Chicaque**

El incomparable paisaje y los servicios y actividades como senderismo, cabalgatas, alojamiento en hotel, cabañas, casas en árboles, dos zonas de camping, restaurantes, recreación, caminatas, hacen de Chicaque el lugar ideal para ecoturismo, actividades de educación medio ambiental, eventos empresariales.

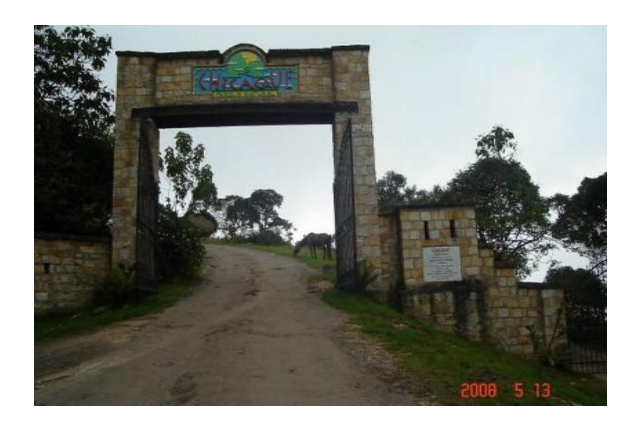

<span id="page-41-1"></span><span id="page-41-0"></span>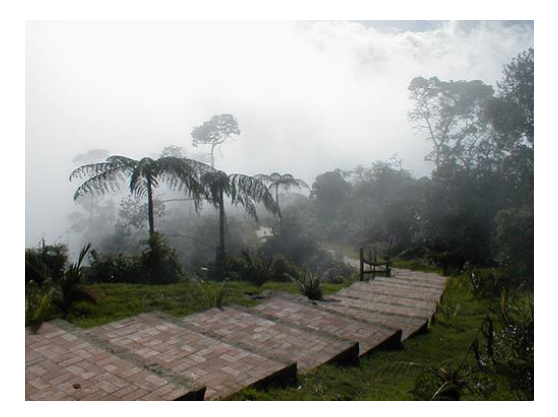

Figura 27. Parque Chicaque entrada Figura 28. Parque natural Chicaque

<span id="page-42-0"></span>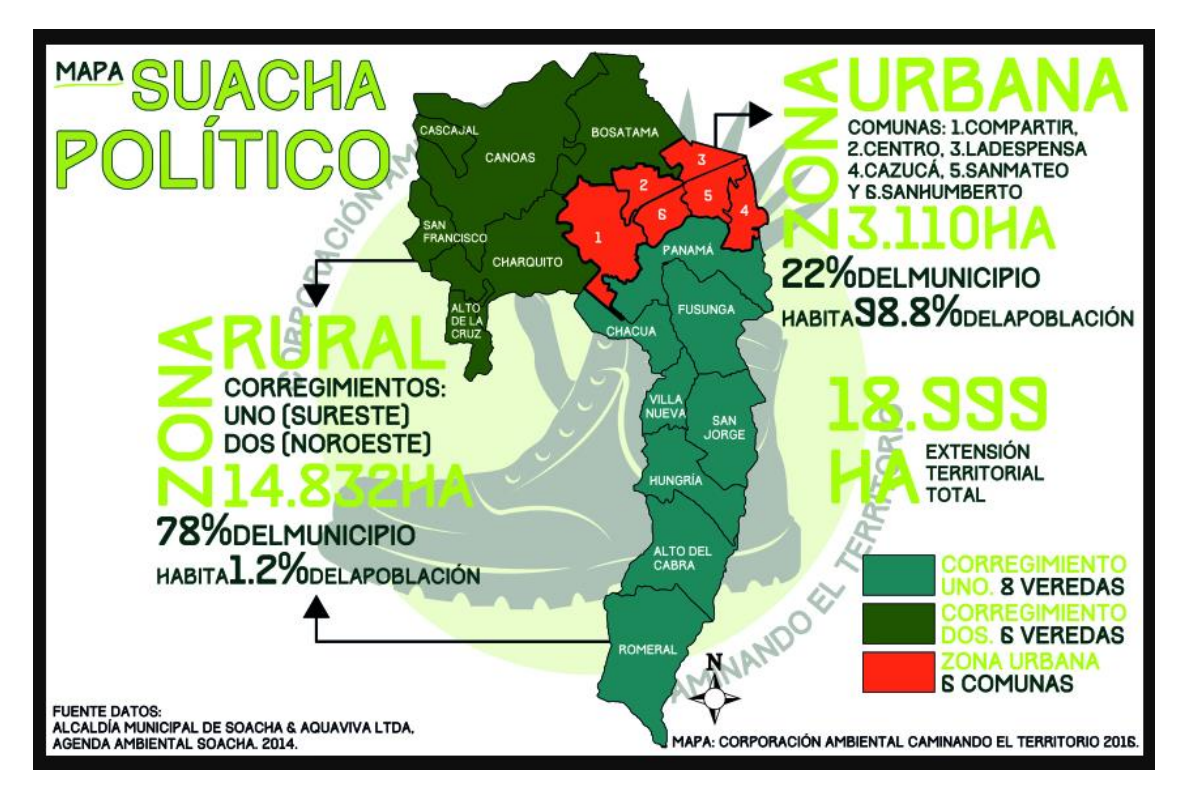

Figura 29. Mapa geográfico municipio de Soacha

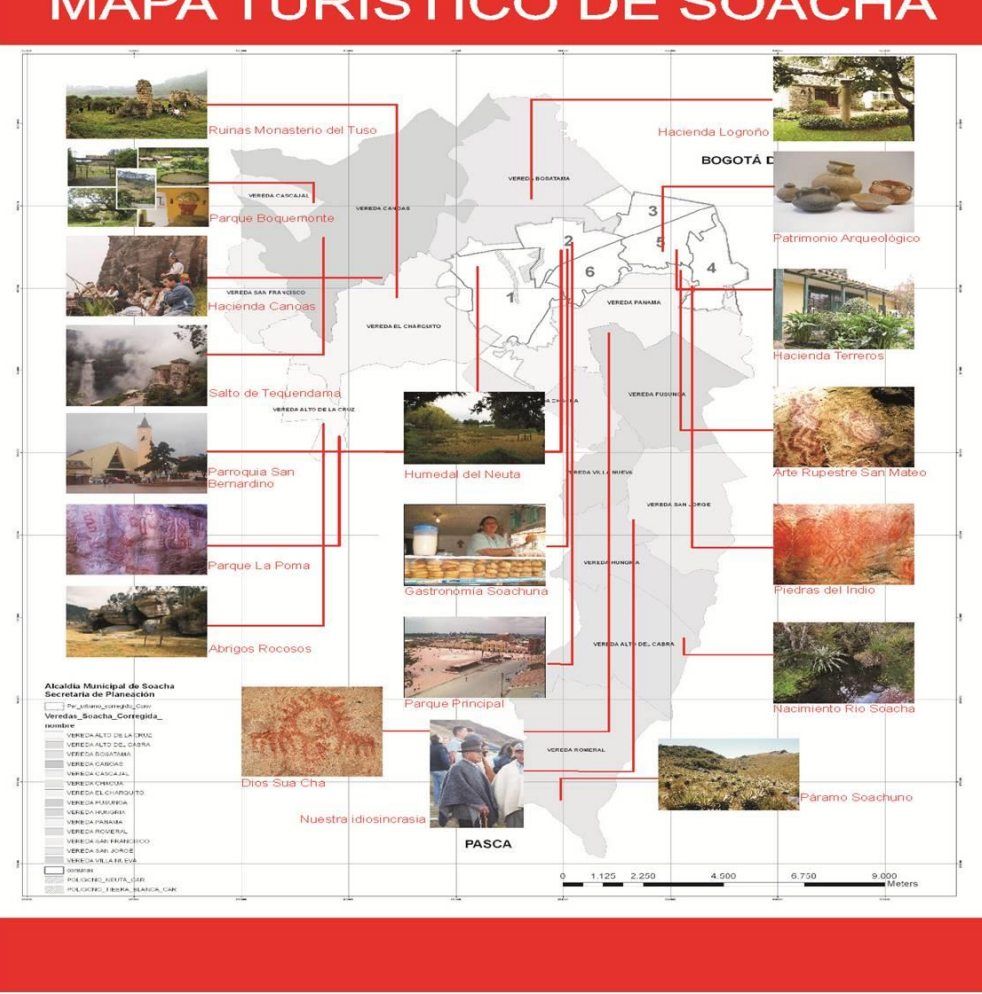

# **MAPA TURÍSTICO DE SOACHA**

Figura 30. Mapa turístico municipio de Soacha

### <span id="page-43-2"></span><span id="page-43-0"></span>**9.3 Marco Geográfico**

La investigación se llevará a cabo en los lugares ecológicos, culturales e históricos de la provincia de Soacha – Sibaté del Departamento de Cundinamarca.

### <span id="page-43-1"></span>**9.4 Marco Tecnológico (Herramientas case)**

**9.4.1 Notepad++:** es un editor de texto potente y repleto de opciones. A medio camino entre un bloc de notas mejorado y un entorno de desarrollo ligero, Notepad++ es la mejor elección a la hora de editar texto en Windows.

**9.4.2 NetBeans:** es una aplicación de código abierto diseñada para el desarrollo de aplicaciones fácilmente portables entre las distintas plataformas, haciendo uso de la tecnología Java, NetBeans IDE dispone de soporte para crear interfaces gráficas de forma visual, desarrollo de aplicaciones web, control de versiones, colaboración entre varias personas, creación de aplicaciones compatibles con teléfonos móviles.

**9.4.3 Access 2013:** es la aplicación de bases de datos de Microsoft Office 2013 para usuarios domésticos y pequeñas empresas, Access 2013 dispone de numerosas plantillas y una interfaz gráfica muy intuitiva.

**9.4.4 Wampserver:** es una aplicación que procederá a la instalación automática de algunos componentes en la computadora como lo son, el servidor web Apache, el entorno PHP7, la base de datos MySQL, estarán los gestores PHPmyadmin y SQLitemanager, adicional instalará los ficheros en la carpeta de tu elección, realizando los cambios apropiados en los ficheros de configuración; Apache y MySQL se instalarán como servicios y poder tener un servidor local.

**9.4.5 Gantt Project:** es una herramienta gratuita para crear una completa planificación de un proyecto de forma visual, con Gantt Project podremos controlar desde los recursos necesarios en forma de personal, los días festivos, hasta dividir el proyecto en un árbol de tareas y asignar a cada uno los recursos oportunos.

**9.4.6 YouTube:** Es una plataforma web propiedad de Google Inc. que le permite a sus usuarios cargar, descargar y compartir vídeos, creado en febrero de 2005 por tres antiguos empleados de PayPal, es muy popular por dar a la posibilidad de alojar vídeos personales, variedad de clips de películas, programas de televisión, vídeos musicales, así como contenidos amateur como video blogs.

#### **10. Estado actual del problema o estado del arte**

# <span id="page-45-1"></span><span id="page-45-0"></span>**10.1 Frontera Sua, Soacha Red de Turismo Estrategia de Divulgación para el Ecoturismo y Turismo de Aventura**

Es un proyecto universitario desarrollado en la Corporación Universitaria Minuto de Dios como una iniciativa socioeconómica con el objetivo de diseñar una estrategia de divulgación de los destinos de ecoturismo ubicados en el municipio de Soacha Cundinamarca, a través de argumentos cuantitativos y cualitativos obtenidos por medio de la investigación de campo e implantación de las técnicas de recolección de datos.

Dan un concepto que la red turística de pueblos patrimonio, reúne 17 municipios declarados, bien de interés Cultural a nivel Nacional, y fomenta el turismo cultural sostenible, que genere apropiación del patrimonio y la participación de la comunidad en el desarrollo de los municipios.

También se hace referencia a la tarjeta Vive Colombia Joven, (…) es una iniciativa del Ministerio de Comercio, Industria y Turismo que tiene como objetivo incentivar el turismo entre los jóvenes de 14 a 28 años que viven en Colombia. Es un programa totalmente gratuito que busca beneficiar al sector comercial y a la población juvenil, ofreciendo múltiples descuentos y beneficios en diversos establecimientos aliados al programa." (Vive Colombia Joven, 2015)

#### **11. Estado actual del sistema**

#### <span id="page-45-3"></span><span id="page-45-2"></span>**11.1 Frente a la problemática**

El municipio utiliza dos métodos de divulgación turística o al menos son los que se identificaron en este proyecto, como la utilización de plataformas web (Facebook y twitter) o sondeos de la información de aquellos sitios de importancia turística para la provincia Soacha – Sibate con los líderes municipales de aquellos atractivos pero que no aparecen en guías u ofertas comerciales,

39

ya que estos atractivos potenciales todavía están en construcción o acondicionamiento par el uso turístico.

El municipio hace sondeos de algunos sitios registrados, esta información se utilizó para recrear gráficamente en porcentajes según la importancia y calidad del sitio o atractivo turístico:

- Grado de conservación (17%)
- Servicios de apoyo  $(13%)$
- Estado de las vías de llegada (4%)
- Significado (hasta  $11\%$ )
- Horarios de apertura (8%)
- Nivel de promoción del atractivo (14%)
- Declaraciones especiales (14%)
- Condiciones de seguridad del entorno para la visita al atractivo (4%).

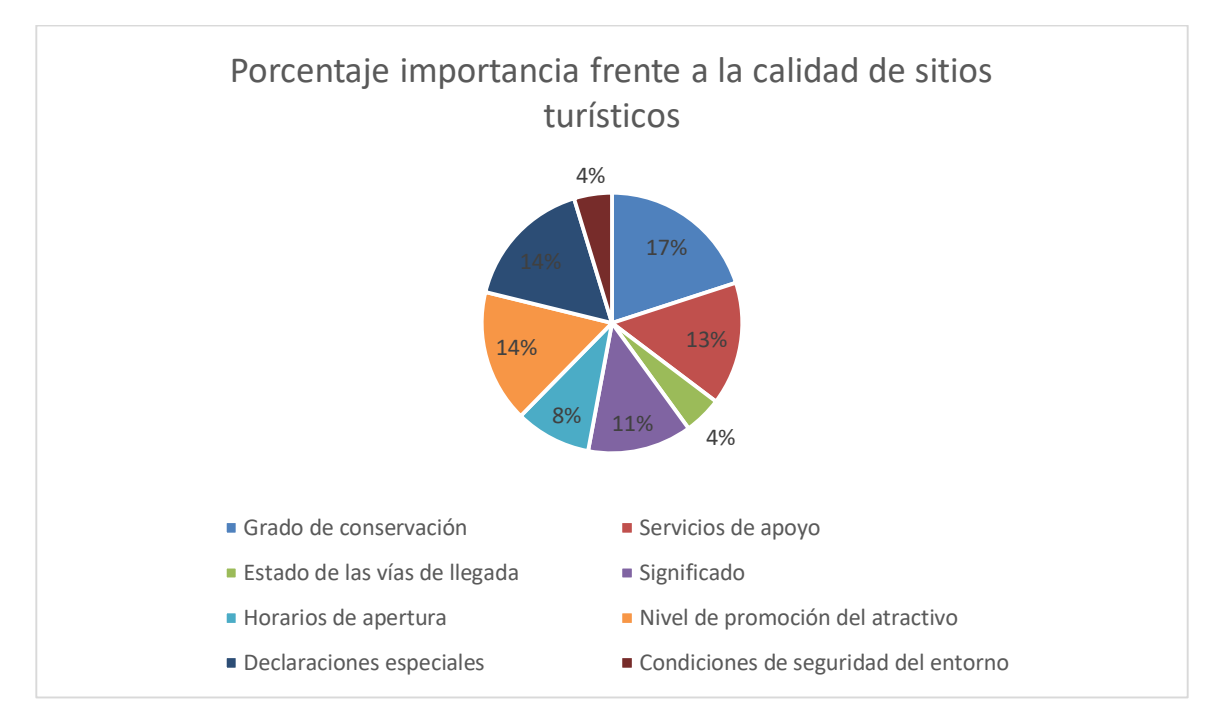

### Figura 31. Grafica porcentual calidad sitios turísticos

<span id="page-46-0"></span>También se puedo identificar los métodos adicionales que se usan para la difusión de los sitios turísticos. [Figura 8](#page-24-0)

La provincia Soacha - Sibate debe asumir el reto del turismo, aprovechando el gran número de oportunidades enfocadas en su belleza natural, en su legado cultural, en la diversidad geográfica que a la vez brinda el desarrollo del turismo de aventura, el ecoturismo, el turismo científico, sin dejar de lado que este entorno cambiante obliga a estudiar alternativas para el desarrollo local, regional y nacional del turismo, de allí que el fortalecimiento de las ventajas competitivas debe ser punto de partida de cualquier programa, plan o proyecto de desarrollo turístico.

Es evidente que la complejidad del sector turístico viene dada por las múltiples interrelaciones originadas entre las diferentes entidades y actores de manera que se genera un servicio para satisfacer las necesidades, deseos del turista o visitante o que le facilite una experiencia grata de viaje.

#### <span id="page-47-0"></span>**11.2 Frente al desarrollo y pruebas**

El portal web Vima llego hasta la etapa final de la primera versión estipulada (BETA), en este punto da la posibilidad a los usuarios registrados la opción de publicar sus sitios turísticos agregándole una definición con detalle, hacer búsquedas u oportunidades de colaborar en el mejoramiento del sistema trabajando de la mano con el CEO del portal web Vima.

El diseño general aún está en proceso de adaptación para una práctica y sencilla manipulación del usuario, aun así tiene la característica de responsive (ajustarse a las diferentes dimensiones de dispositivos móviles o de escritorio).

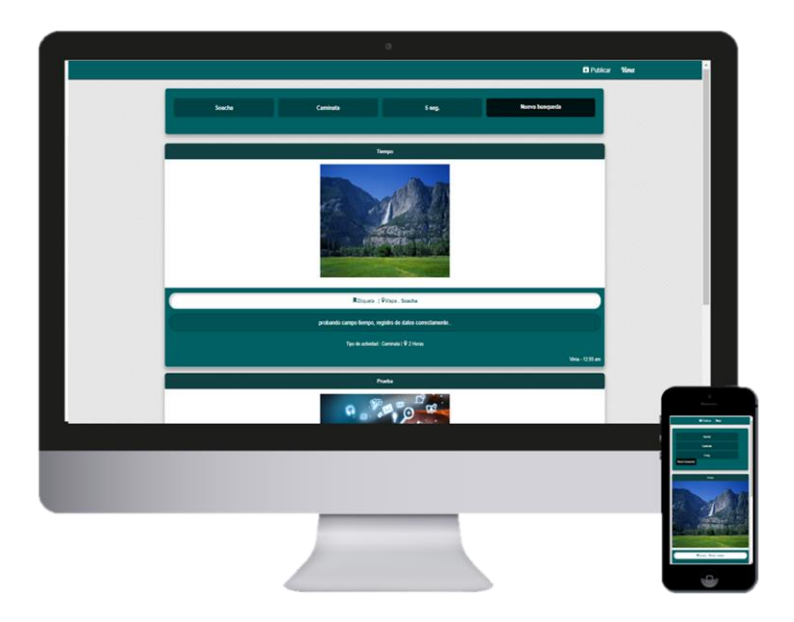

Figura 32. Responsive

#### **12. Resultados y discusión**

<span id="page-48-2"></span><span id="page-48-0"></span>El proyecto consistió en el desarrollo de un portal web de turismo adaptado a las herramientas tecnológicas actuales, el cual se realizó con éxito y se probó en tiempo real con algunos habitantes del municipio de Soacha, dando estadísticas y constancia a la desinformación de los sitios turísticos del municipio, estas estadísticas permitieron manipular correctamente toda la información obtenida en el trascurso del proyecto y así mejorar el uso y la experiencia dentro del portal web por los diferentes usuarios.

#### <span id="page-48-1"></span>**12.1 Resultado fase de recolección de información**

Esta fase nos dio resultados favorables al momento de afirmar la problemática presentada, que era la desinformación de los habitantes del municipio de Soacha acerca de los sitios turísticos existentes.

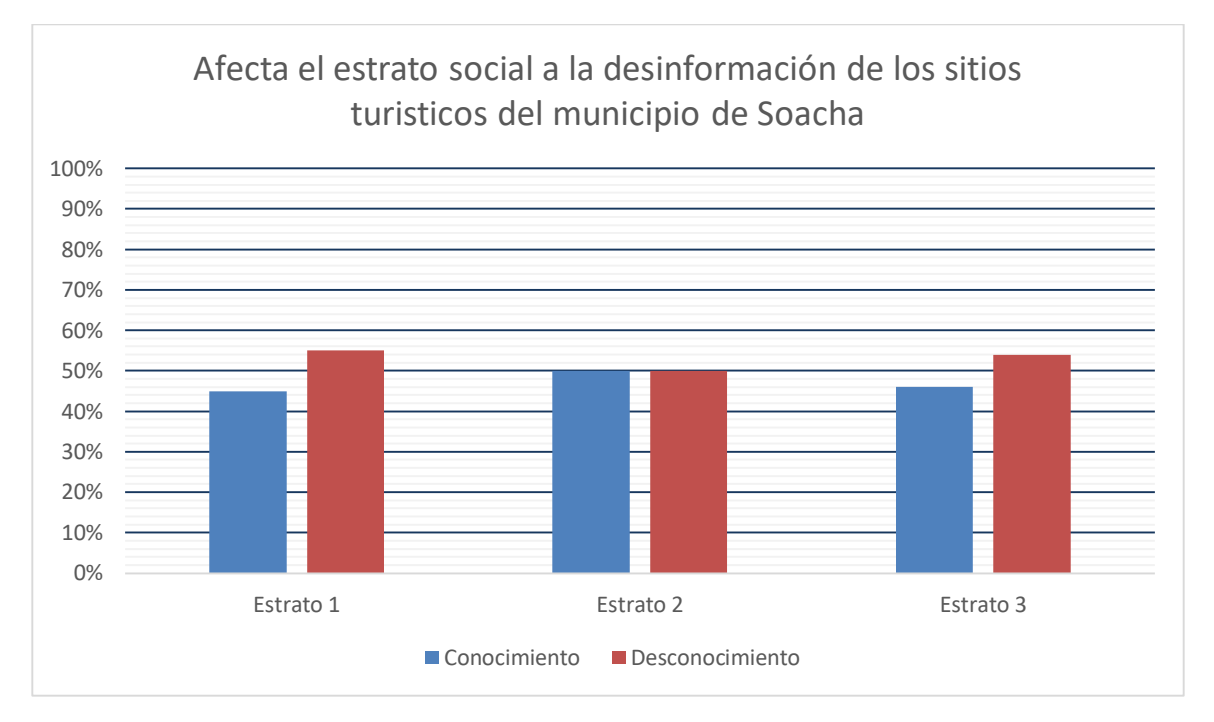

Figura 33. Grafica entrevistas por estrato social

<span id="page-49-1"></span>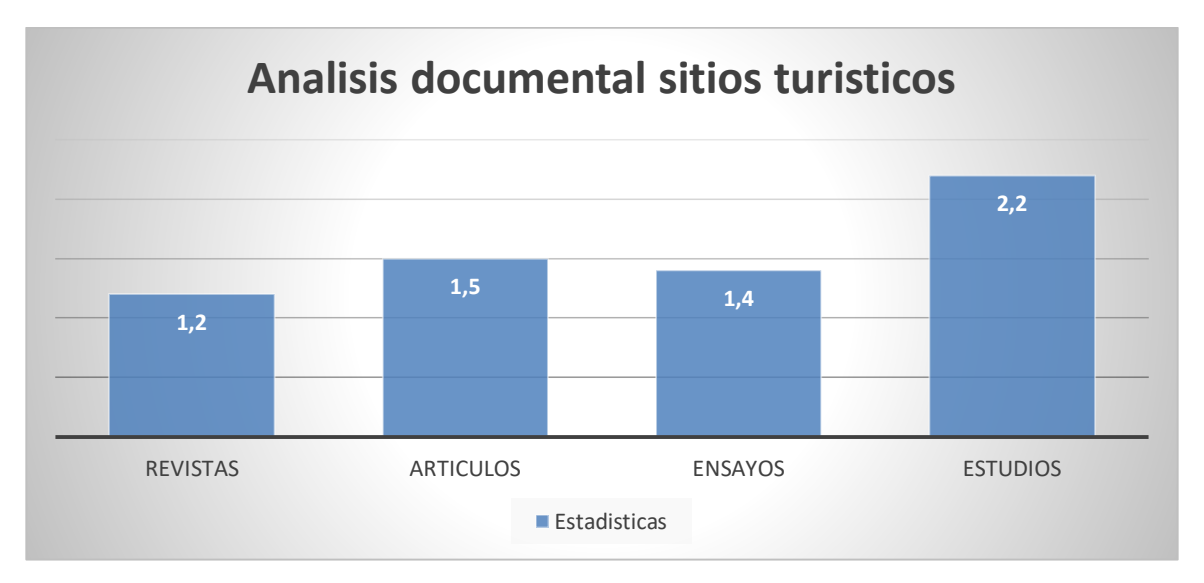

Figura 34. Grafica documentación sitios turísticos

### **13. Conclusiones**

<span id="page-49-2"></span><span id="page-49-0"></span> El turismo es una actividad que ha evolucionado y se ha adaptado a través de los años y actualmente a las tecnologías del siglo XXI, para lograr un mejor contexto económico y social manteniendo un crecimiento constante y sostenido. Por esta razón se podría establecer que el turismo se ha convertido en una de las actividades más importantes del mundo y que el municipio de Soacha puede aprovechar sus riquezas naturales para ser parte de posibles destinos extranjeros.

 Se logra identificar tres tipos de turismo que presentan una tendencia mundial; el ecoturismo, el turismo histórico – cultural y el turismo de aventura, los cuales deben ser tomados en cuenta por la estrategia turística de cada empresa privada o pública que administran estos sitios en el municipio, para lograr técnicas funcionales de conservación.

### **14. Recomendaciones**

- <span id="page-50-0"></span> Se debe entender que el turismo en el municipio de Soacha aún está en desarrollo; es por esto que se debe fomentar un nuevo espíritu empresarial para trabajar organizadamente en búsqueda de un objetivo común: convertir a Soacha en un destino turístico de riquezas naturales asombrosas y únicas y ser digno de un posicionamiento de calidad.
- Integrar positivamente a todos los entes involucrados privados o públicos en la toma de decisiones de manera que estos tengan la posibilidad de estar bien informados y sepan utilizar su habilidad y/o conocimiento técnico profesional para el logro de objetivos comunes en el sector como lo es su conservación y recuperación.

### **15. Fuentes de Información**

- <span id="page-50-1"></span>Página web oficial Municipio de Soacha – opción turismo.
- Documentos físicos zonas turísticas, reservas naturales y parques: Biblioteca Municipal de Soacha, casa de la cultura.

### **16. Posibles Colaboradores en la Investigación**

<span id="page-50-2"></span>Casa de la cultura municipio de Soacha.

#### **17. Bibliografía**

- <span id="page-51-0"></span> Dolores Cuadra, E. C. (2008). *Desarrollo de bases de datos: casos prácticos desde el análisis a la implementación*. Ciudad de México, México: Alfaomega.
- Gil Rubio, J. G. (2006). *Creación de sitios web con php 5*. Madrid, España: Mc Graw Hill Interamericana de España.
- Firtman M. R. (2010). A*jax-web 2.0 con jquery para profesionales*. Buenos Aires, Argentina: Alfaomega.
- Herrera Rios E. (2012). *Arrancar con html5*. Ciudad de México, México: Alfaomega.
- Orós J. C. (2008). *Diseños de páginas web con xml, javascript y css 2 edición*. Ciudad de México, México: Alfaomega.
- Amaro Soriano J. E. (2012). *Android - programación de dispositivos móviles a través de ejemplos*. Ciudad de México, México: Alfaomega.
- Garro A. (2015). *Html5*. Amsterdam, North Holland: Auto edición.
- Thüer S. L. (2002). *Diseño web*. Buenos Aires, Argentina: Universidad Nacional Rio Cuarto.
- Martínez C., Garreta M., Hassan Y., Martínez L., Mor E. (2011). *Interacción persona ordenador*. Madrid, España: UOC
- Guillen X., Morales L. (2012). *Arquitectura de aplicaciones web*. Madrid, España: UOC.
- Márquez M. (2011). *Base de datos.* Castelló de la plana, España: Universidad de Jaume.
- Silberschatz A., Korth H. F., Sudarshan S. (2002). *Fundamentos de base de datos.* Madrid, España: Mc Graw Hill Interamericana de España.
- Gabillaud J. (2017). *Sql server 2016: aprender a administrar una base de datos transaccional con sql server management studio*. Madrid, España: ENI.
- García Mateos G. (2003). *Algoritmos y estructuras de datos.* Madrid, España: Diego Marin.
- Spona H. (2010). *Programación de base de datos con mysql y php*. Ciudad de México, México: Alfaomega.

### **18. Anexos**

- <span id="page-52-1"></span><span id="page-52-0"></span>**18.1** Manual técnico.
- <span id="page-52-2"></span>**18.2** Manual de usuario.
- <span id="page-52-3"></span>**18.3** Código fuente.
- <span id="page-52-4"></span>**18.4** Diccionario de base de datos.
- <span id="page-52-5"></span>**18.5** Guía para la formulación de proyectos considerando la metodología del banco de proyectos de la universidad nacional de Colombia (BPUN).